Equipe TICE 87 FAIRE ENTRER L'ÉCOLE<br>DANS L'ÈRE DU NUMÉRIQUE 05 55 45 49 92 / 94

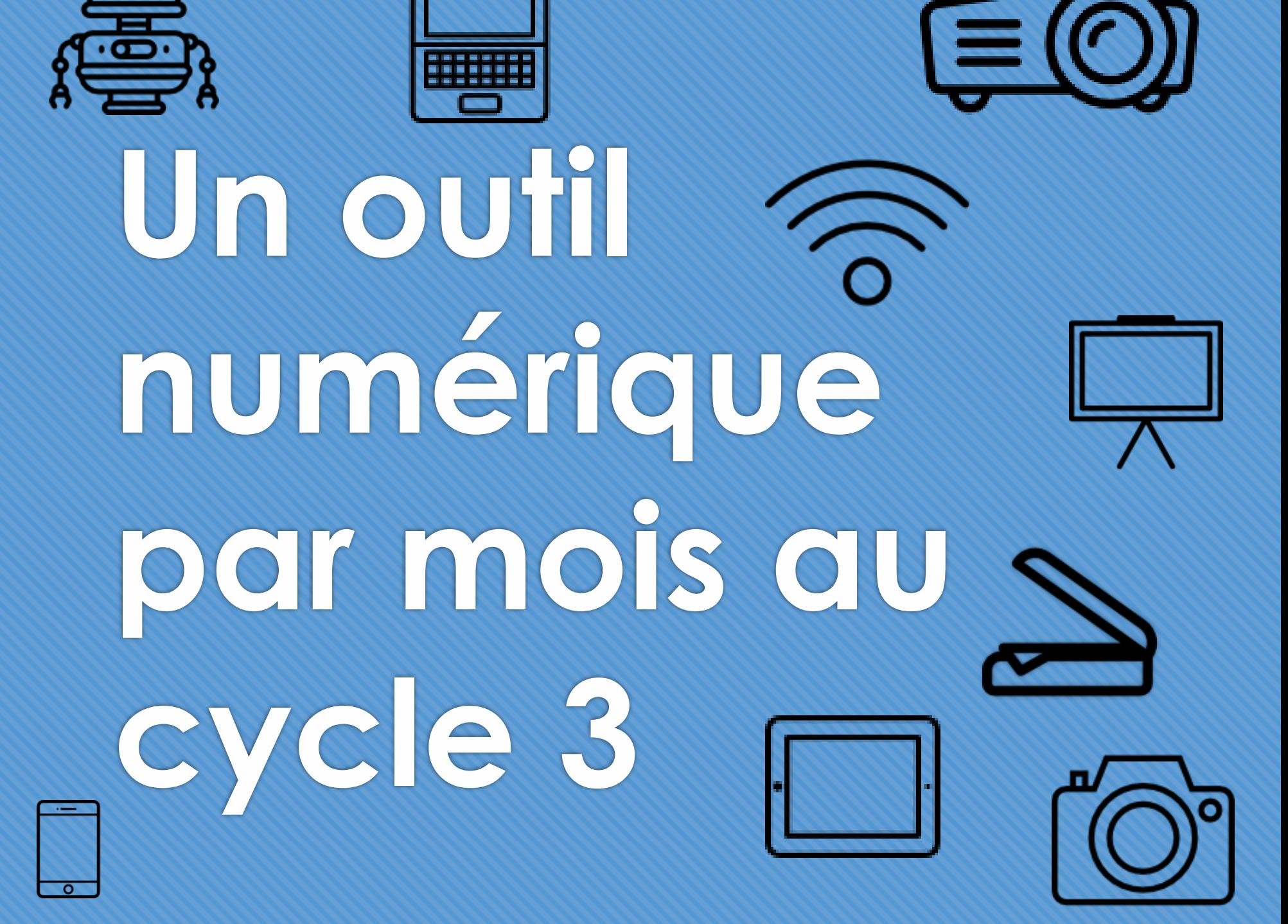

*Une année scolaire pour convertir sa classe au numérique !*

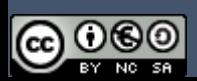

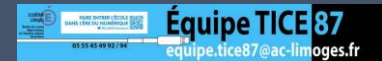

### **Un outil numérique par mois au cycle 3**

L'objectif de cette publication est d'offrir aux enseignants une sélection d'outils numériques à utiliser en classe avec les élèves. Il existe une multitude de ressources et le premier obstacle pour un enseignant est de faire son choix dans ce marché infini. Le deuxième obstacle est l'appropriation de ces outils, par l'enseignant comme par les élèves.

La démarche proposée ici est simple : tous les mois, l'enseignant ajoute un outil numérique à sa pratique de classe. Cela laisse le temps à chacun de faire sien ce nouvel outil.

Le défi est de couvrir l'essentiel des domaines d'enseignement et de ne sélectionner que des outils faciles d'utilisation, qui apportent un bénéfice d'un point de vue pédagogique.

Bonnes découvertes !

L'équipe TICE 87 – Mickaël Dubost, CPD TICE 87 <sup>2</sup>

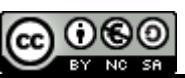

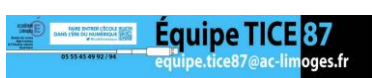

# **Sommaire**

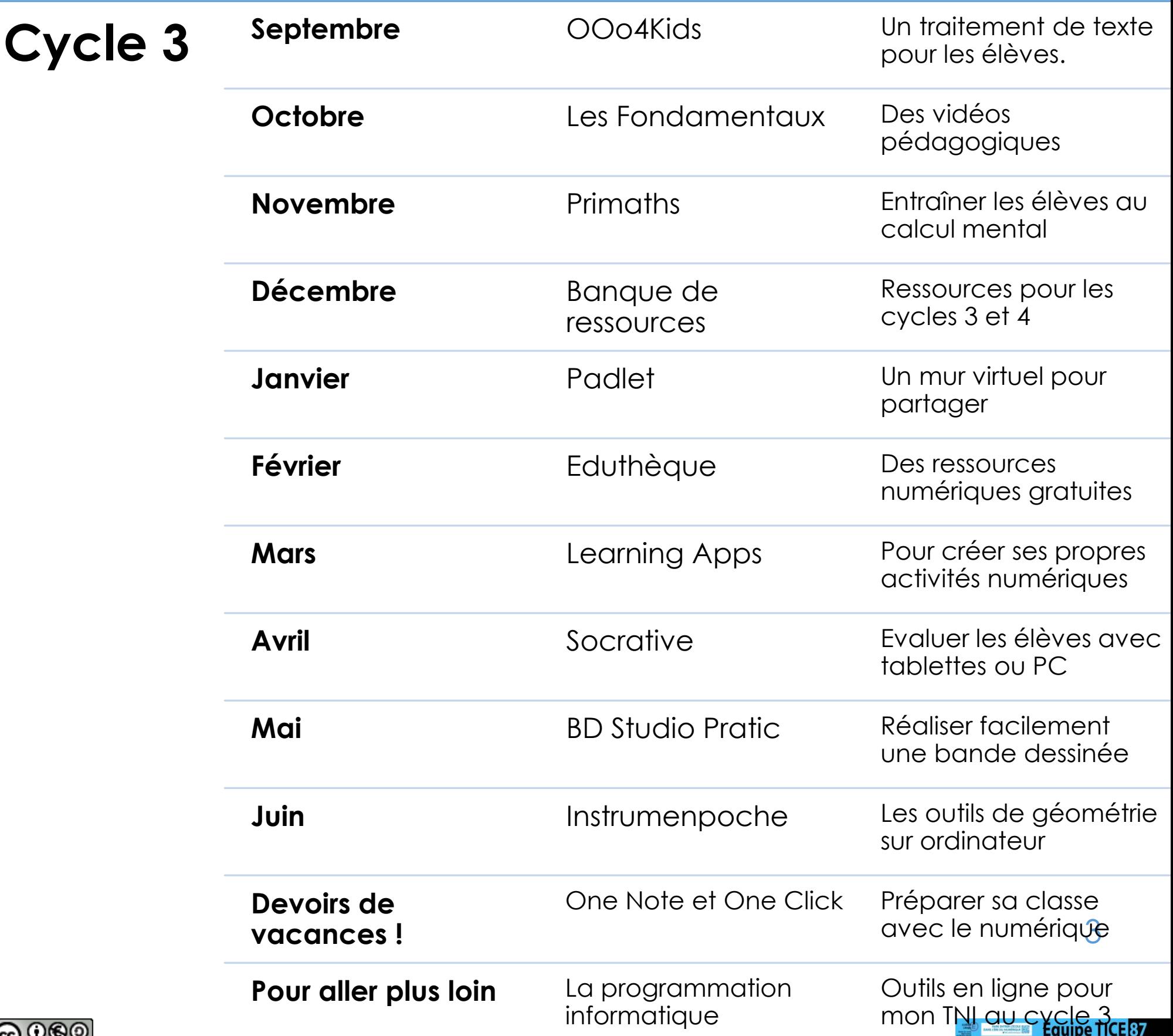

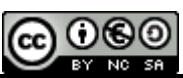

### **Quels outils numériques dans la classe ?**

Pour chaque ressource, nous vous indiquons quels sont les appareils numériques requis ou utiles et si une connexion internet est nécessaire.

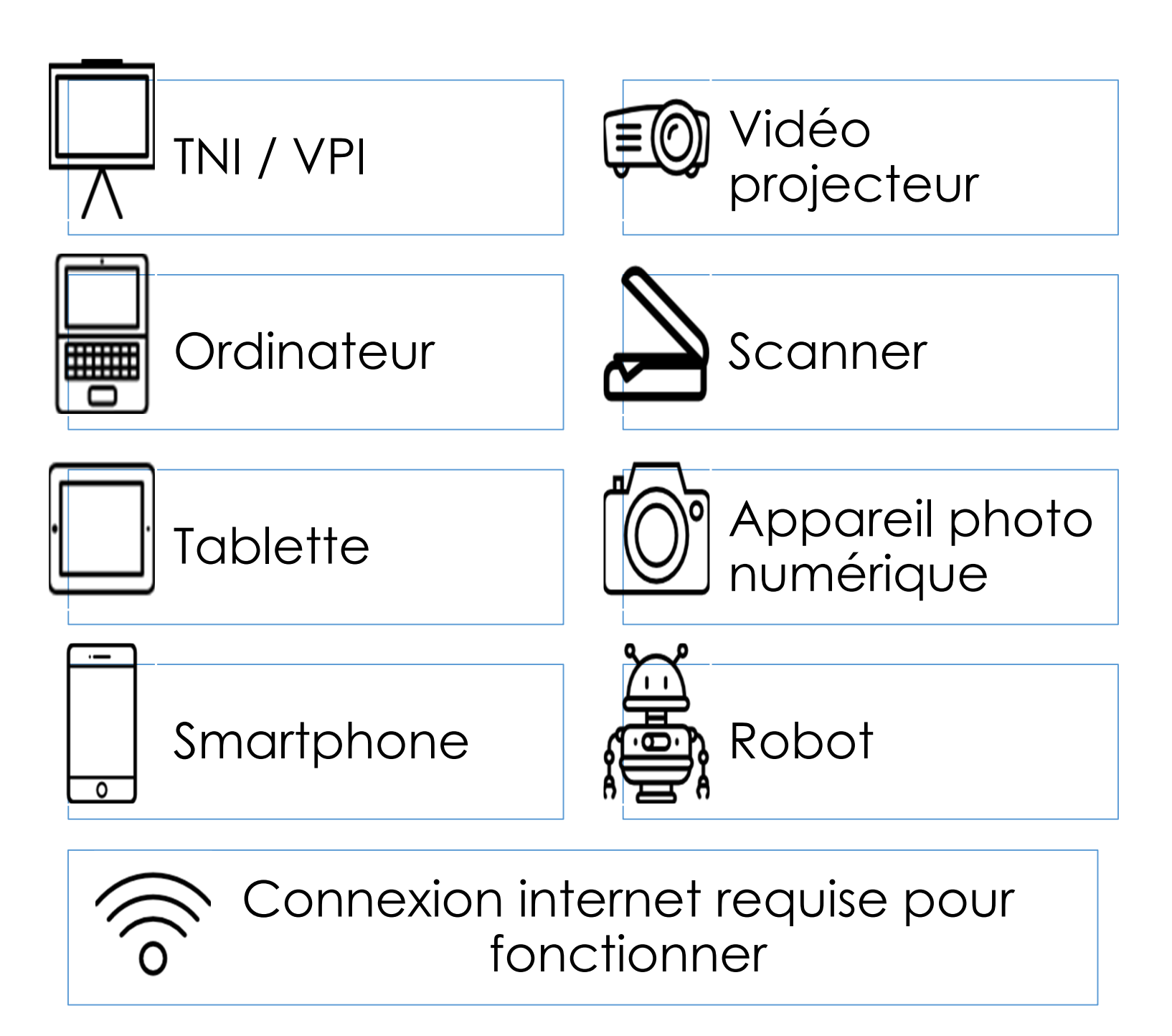

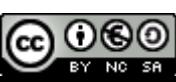

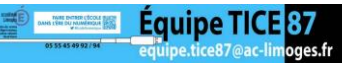

### **Quel aménagement numérique de la classe dans l'idéal ?**

Un aménagement optimal de la classe se composerait de 3 à 5 terminaux (ordinateurs et/ou tablettes), d'un ordinateur pour l'enseignant, d'un TNI / VPI, d'une solution d'impression (dans ou hors de la classe), un visualiseur, le tout connecté à internet.

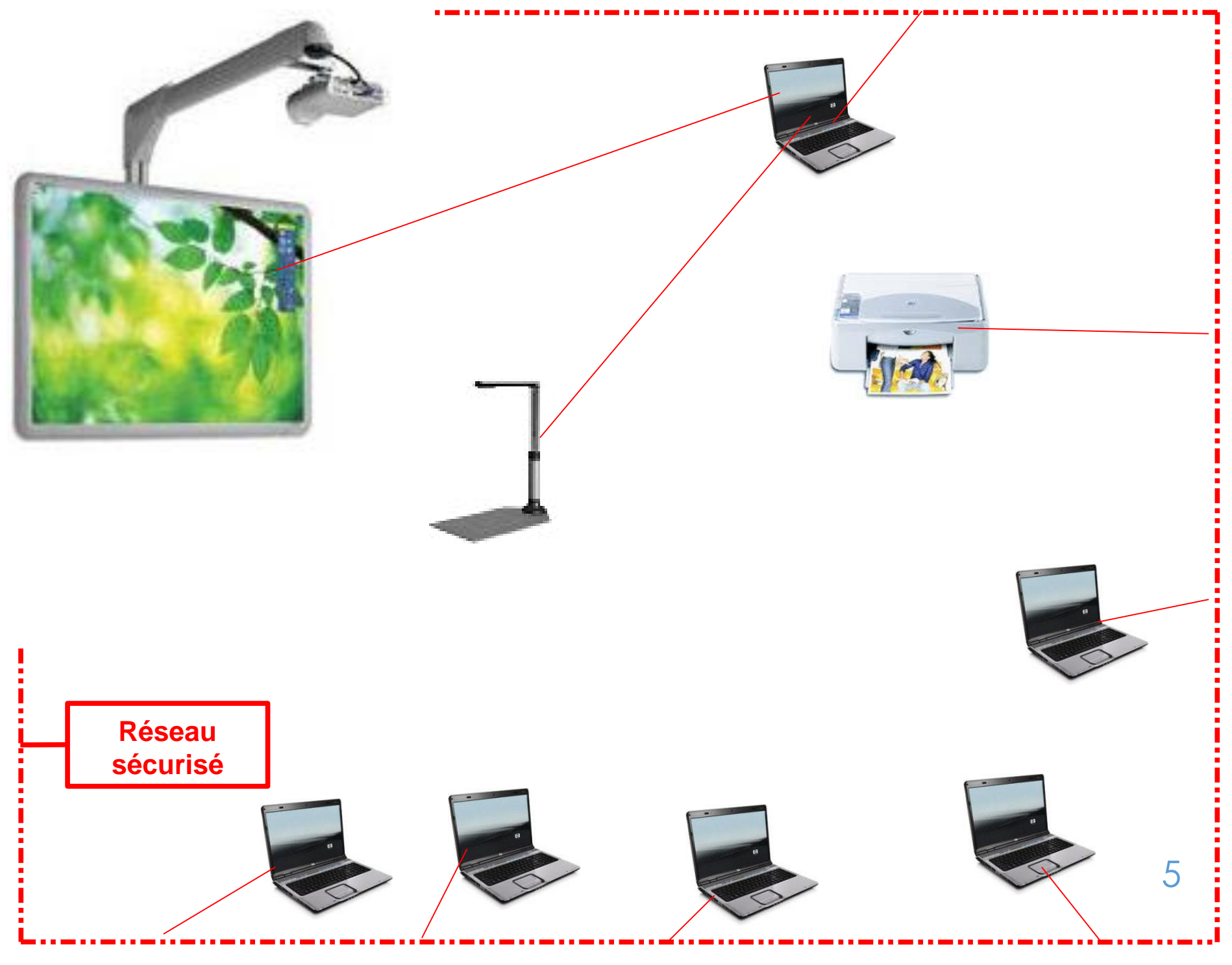

Équipe Tl

**@000** 

#### **SEPTEMBRE Ooo 4 kids**

Un traitement de texte pour les élèves.

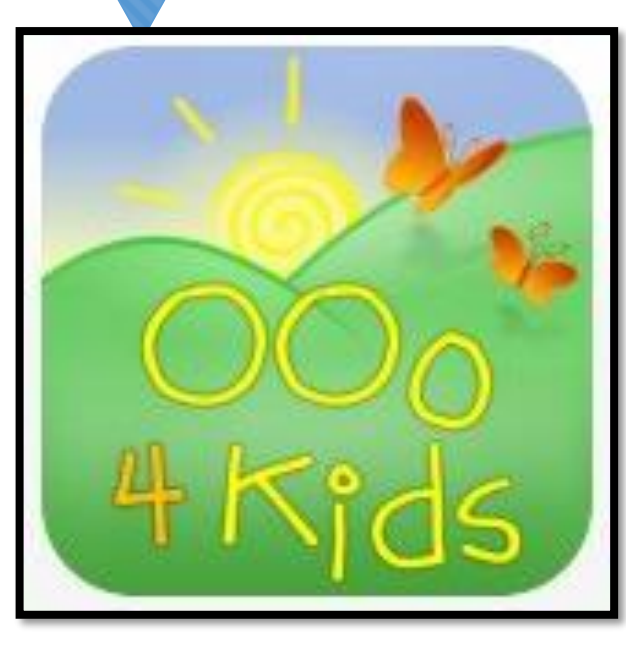

**OOo4Kids** est une suite bureautique pensée pour le monde de l'éducation. Adaptée aux enfants des écoles et des collèges, ce logiciel est en fait une version simplifiée de la suite Open Office.

La suite est composée de 4 modules : Writer, Calc, Impress et Draw. L'ensemble peut être installé sur des ordinateurs récents ou plus anciens.

Trois niveaux d'utilisateurs sont présents, selon l'âge des enfants.

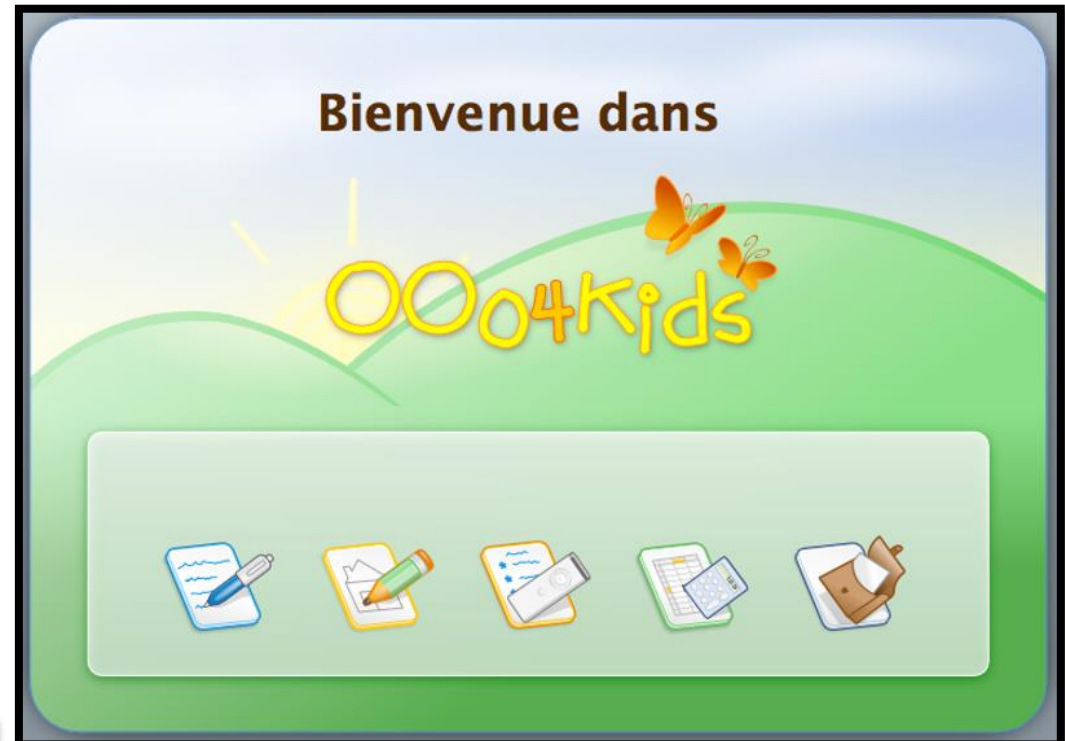

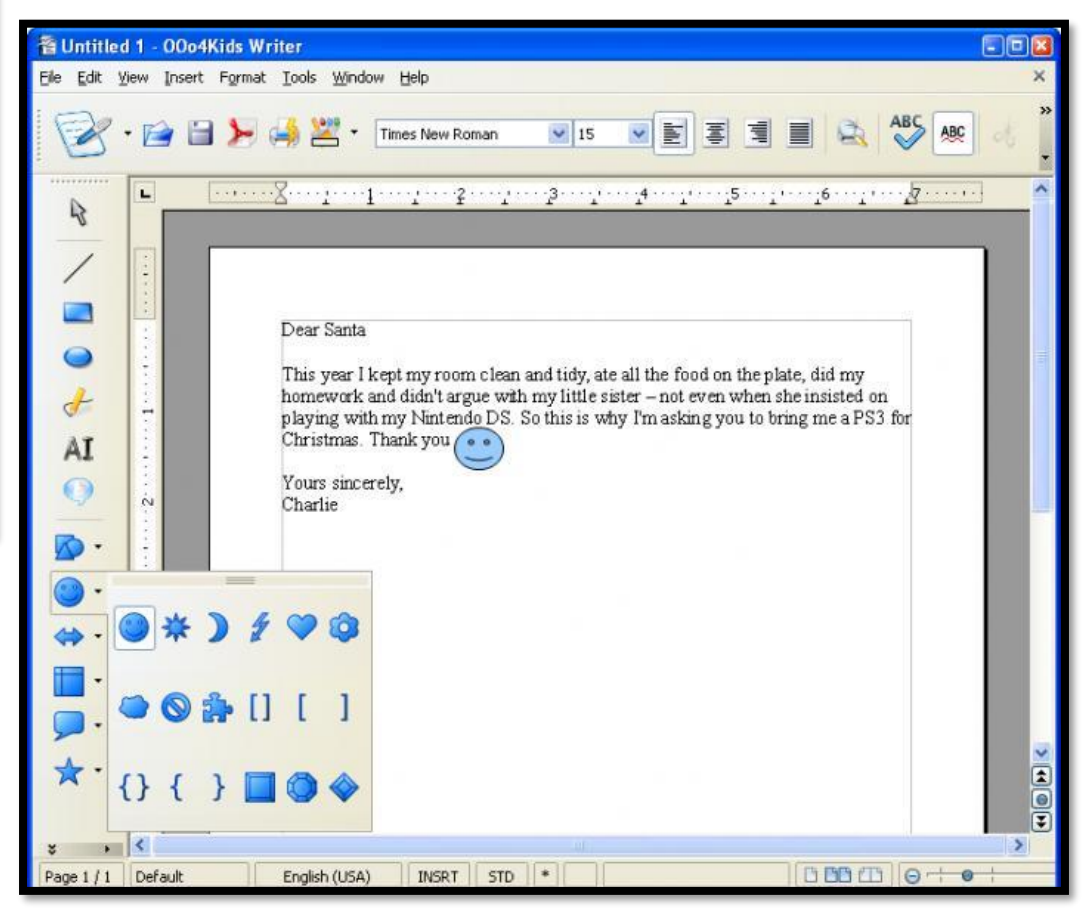

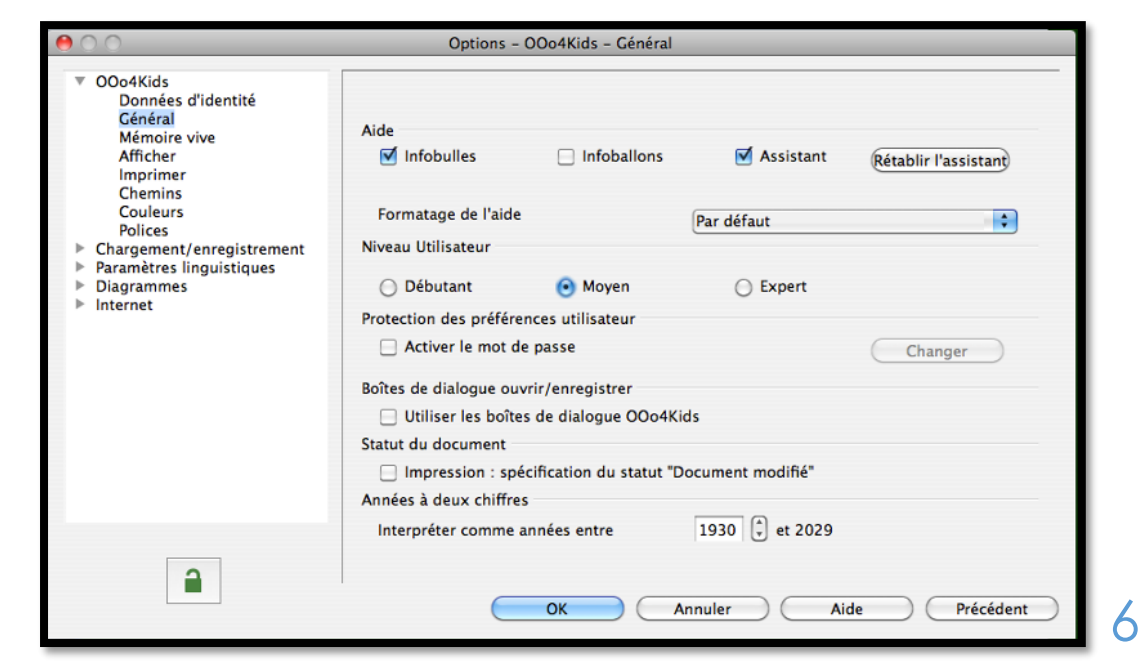

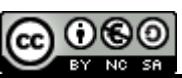

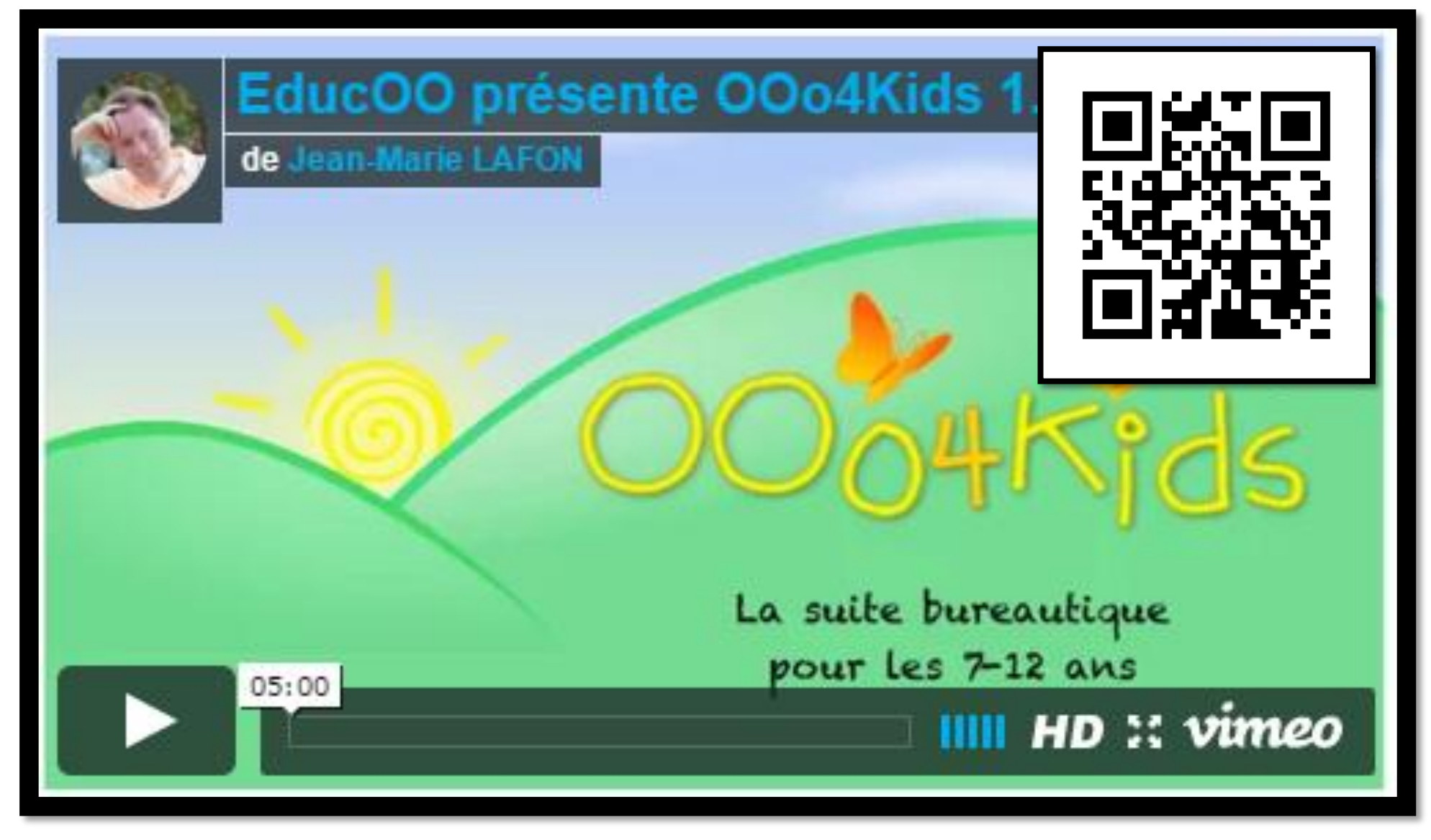

#### **<https://vimeo.com/13077556>**

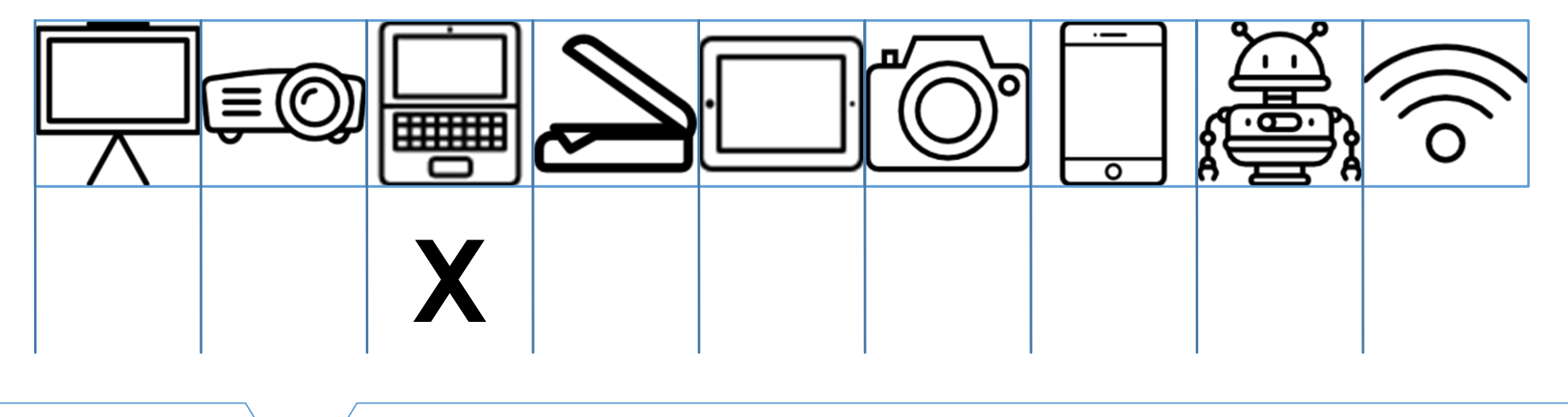

## **Accéder au site**

### <http://educoo.org/OOo4Kids.php>

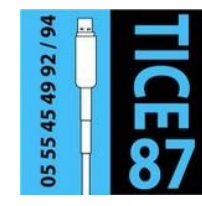

**Sur le site TICE 87**

• Notre page consacrée aux logiciels de publication : <https://frama.link/publication>

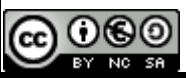

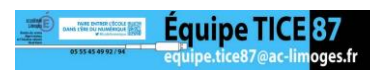

#### **OCTOBRE Les Fondamentaux**

Des vidéos pédagogiques dans tous les domaines

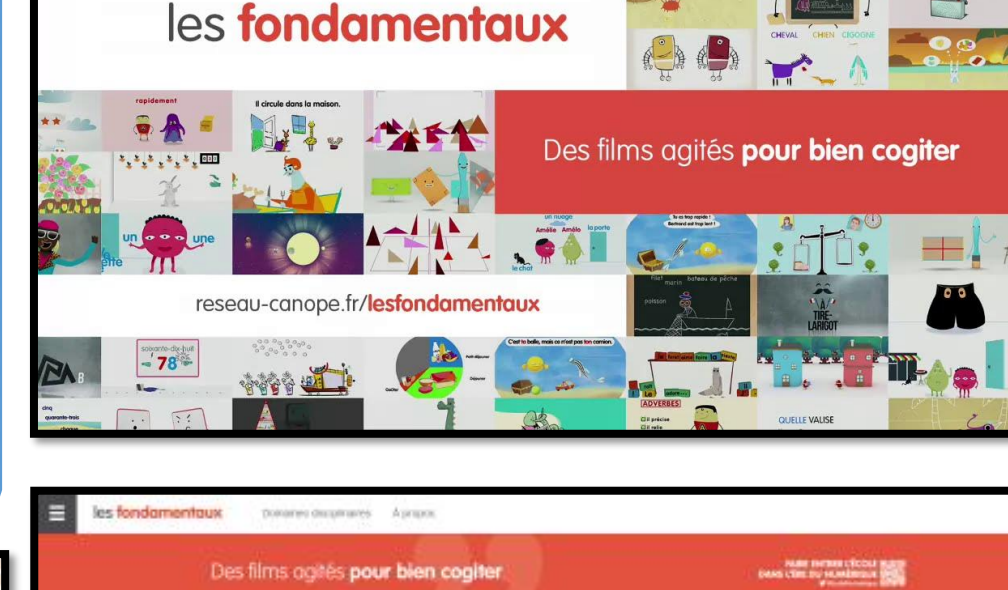

 $\frac{1}{2}$ **TERRIBLE** 

**UTTER CANO** 

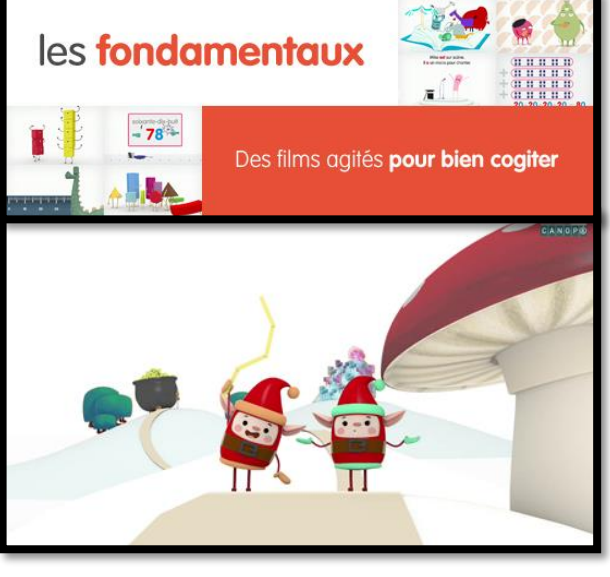

#### Le site **Les Fondamentaux**

propose plus de 350 films pédagogiques pour les élèves de tous les cycles pour aborder les notions fondamentales de l'école en français,

mathématiques, sciences, technologie et EMC. Organisés en séries, les films d'animation peuvent aussi être utilisés de façon indépendante. Chaque vidéo est accompagnée d'une fiche pédagogique pour les parents et pour les enseignants. Après inscription gratuite, les vidéos peuvent être téléchargées pour une projection sans internet.

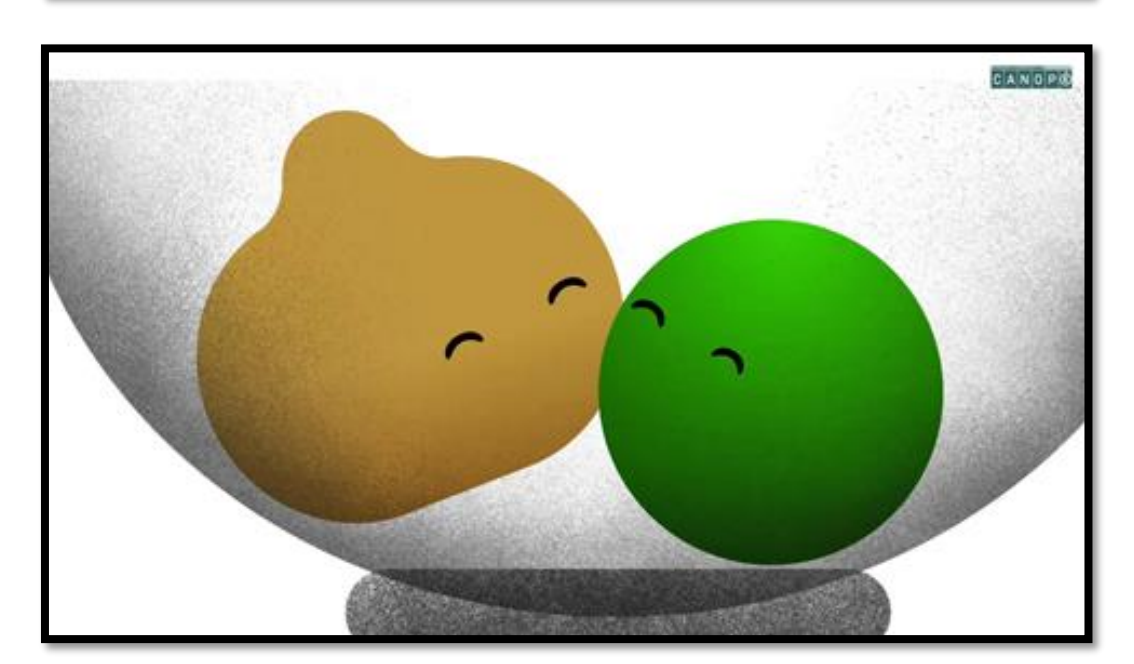

**HIPPOPOTAME** 

#### **Exemples d'utilisation :**

LES DERMIÈRES VIOÉOS

- Au cycle 2 : <https://frama.link/lesfondamentauxcycle2>
- Au cycle 3 : <https://frama.link/lesfondamentauxcycle3>
- La relation école-famille : <https://frama.link/famille>
- Les devoirs : <https://frama.link/lesfondamentauxdevoirs>

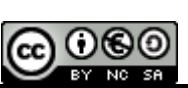

Équipe TICE<sup>8</sup>

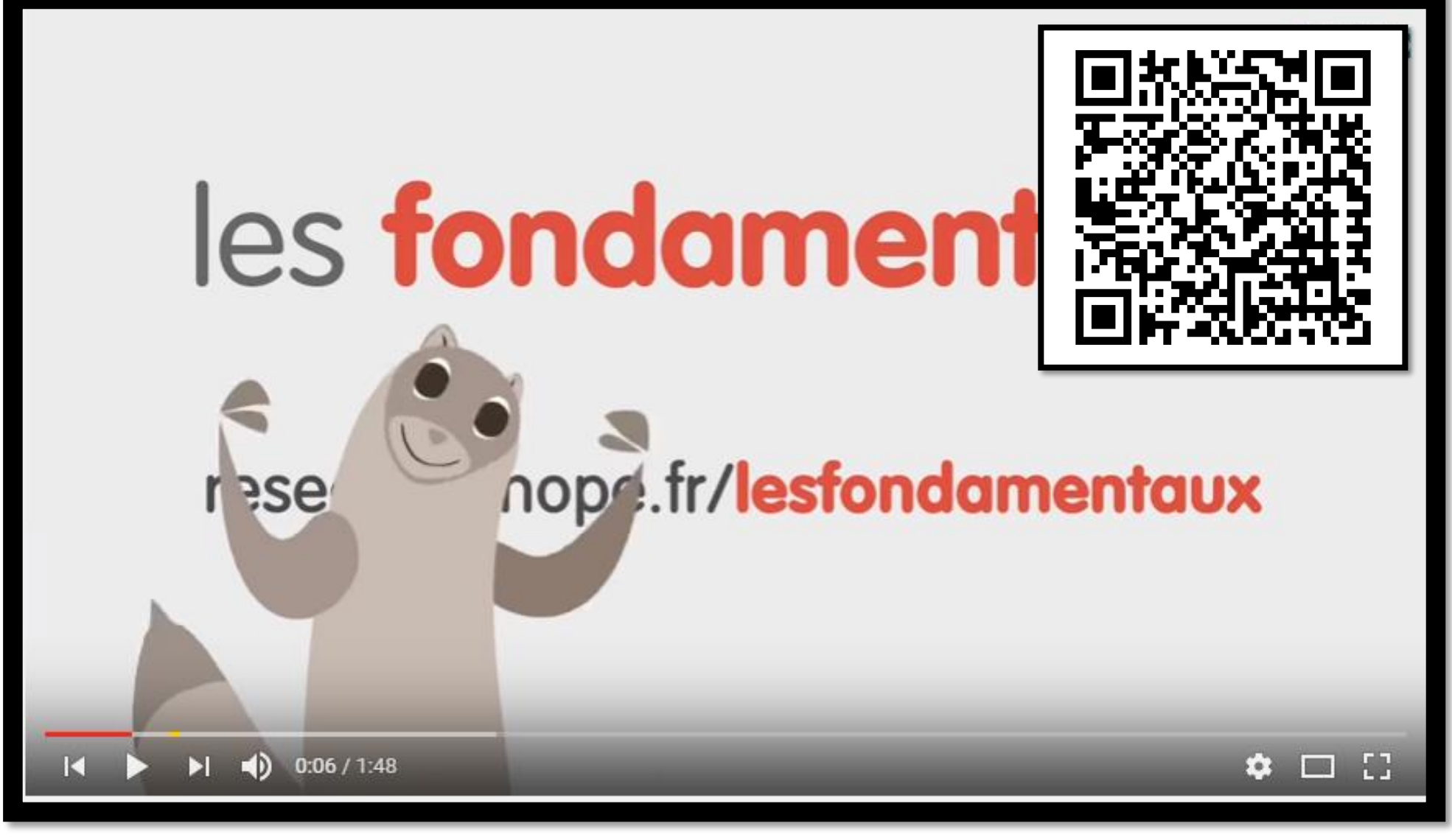

#### **<https://frama.link/lesfondamentaux>**

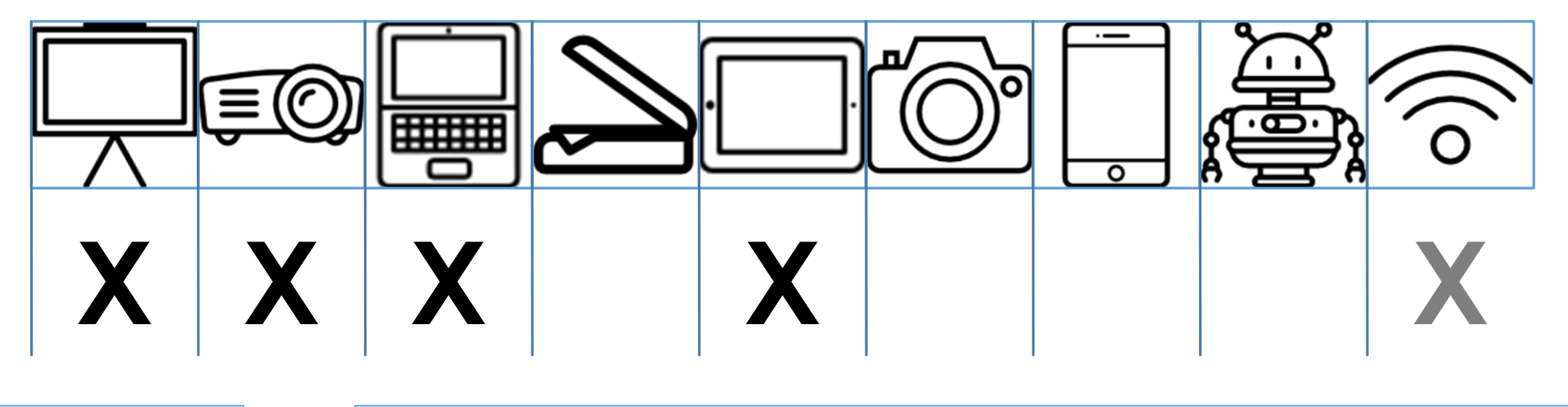

## **Accéder au site**

https://www.reseau[canope.fr/lesfondamentaux/accueil.html](https://www.reseau-canope.fr/lesfondamentaux/accueil.html)

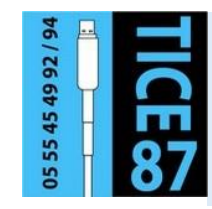

#### **Sur le site TICE 87**

• Notre page consacrée à l'utilisation des vidéos pédagogiques : <https://frama.link/videospedagogiques>

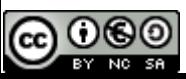

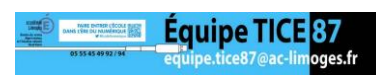

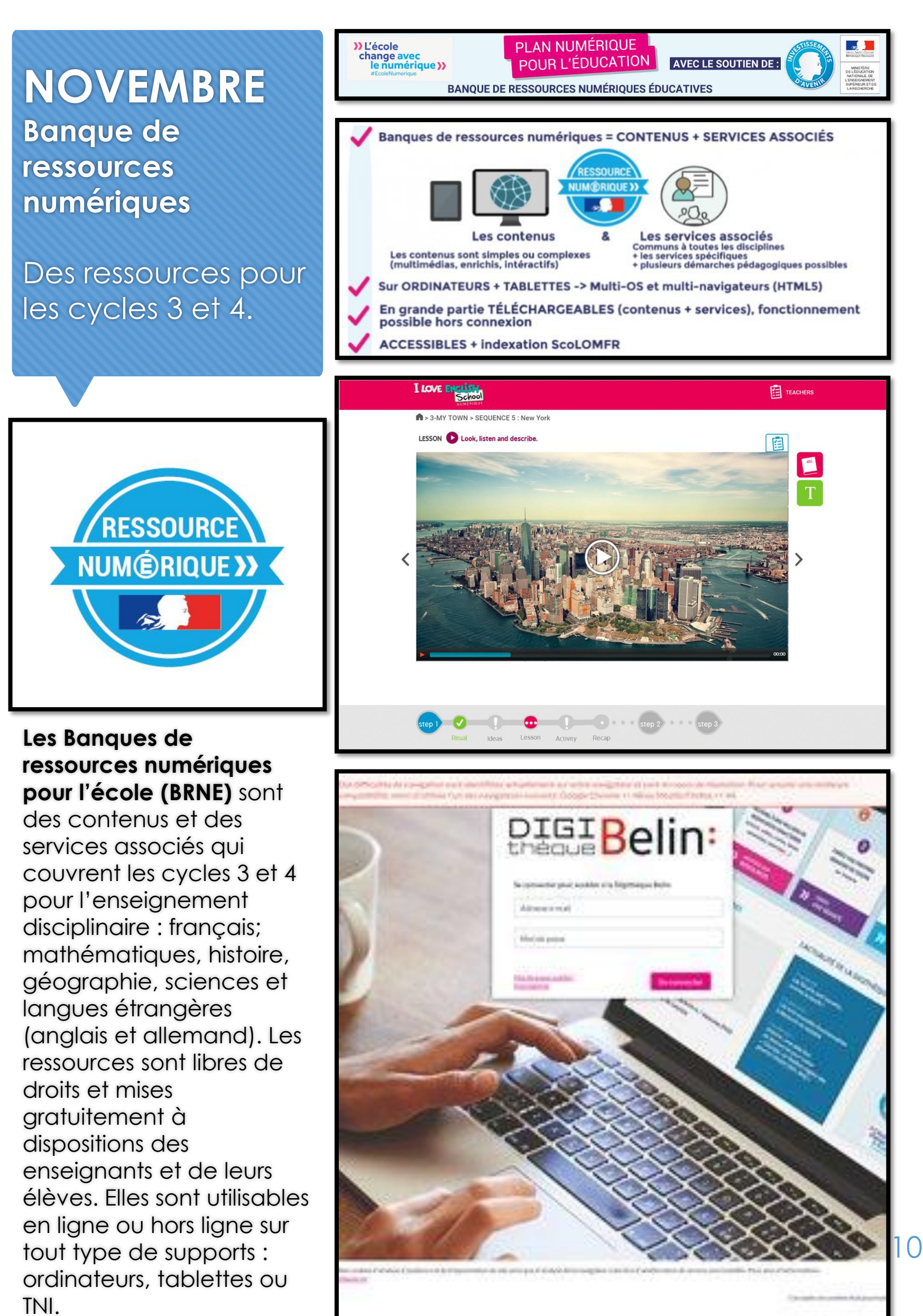

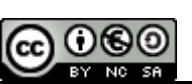

**Équipe TICE 87** 

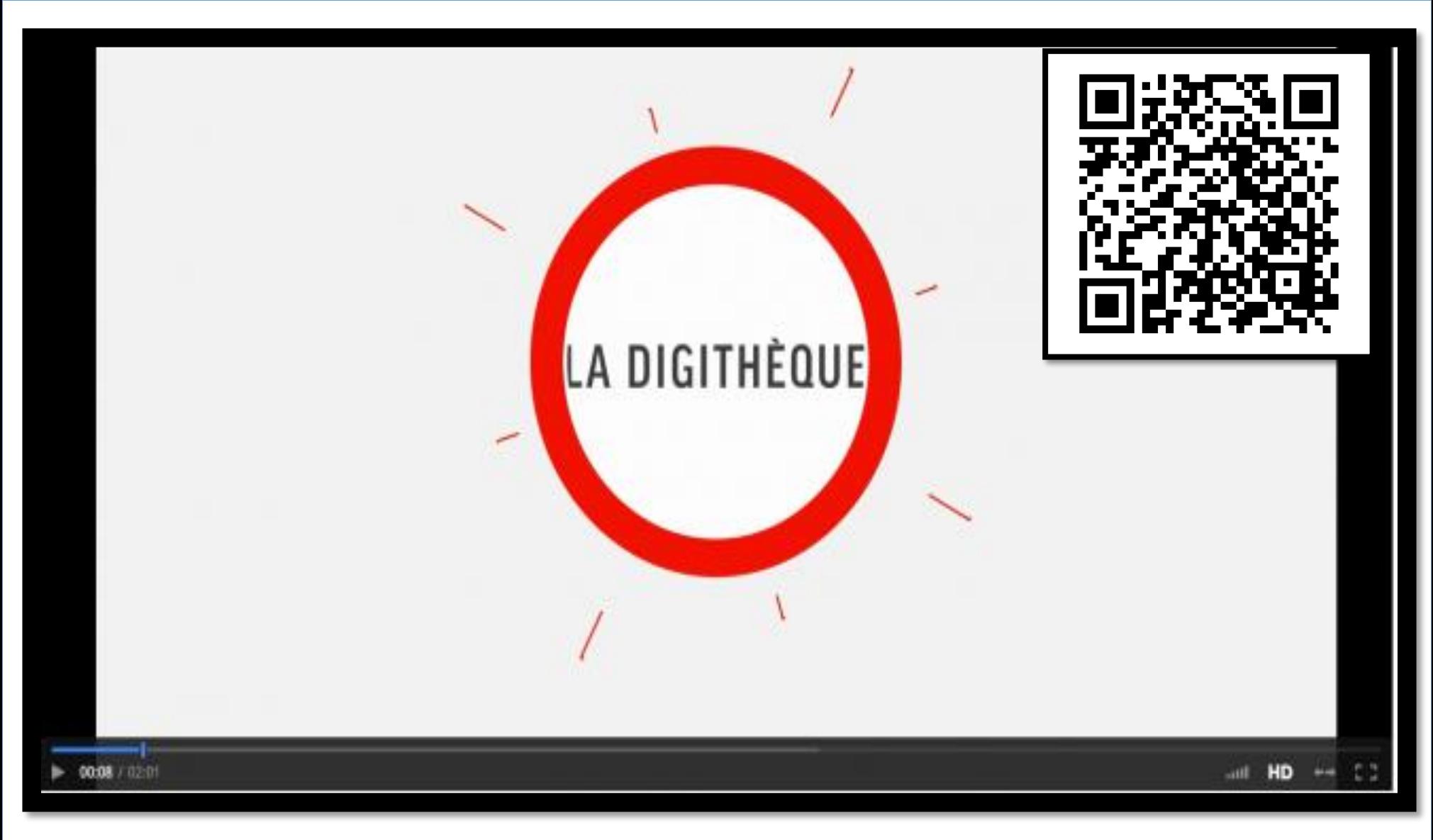

#### **<https://frama.link/digitheque>**

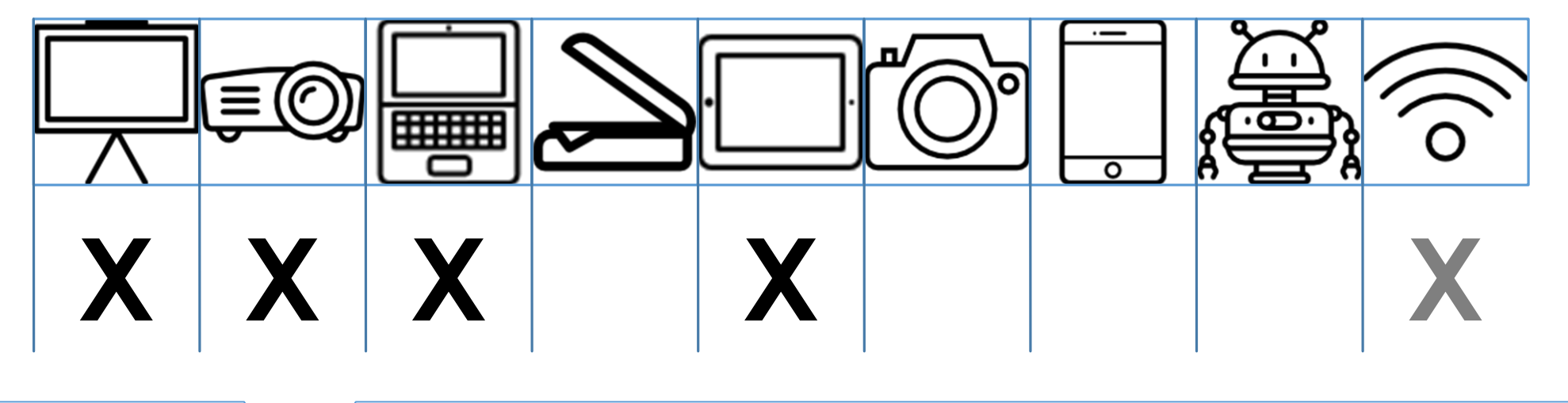

## **Accéder au site**

### <http://ecolenumerique.education.gouv.fr/brne/>

**Pour aller plus loin**

• Infographie de présentation de la banque de ressources : <https://frama.link/infographiebdr>

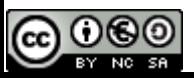

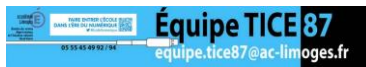

#### **DECEMBRE Primaths**

Entraîner les élèves au calcul mental.

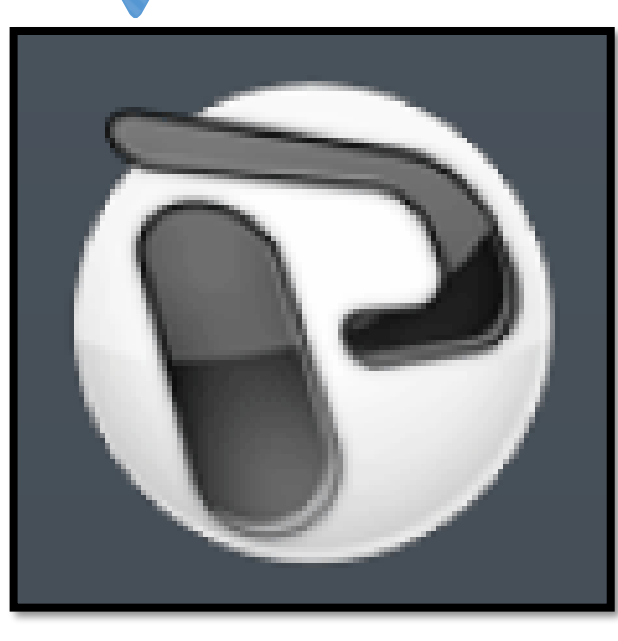

**Primaths** est un logiciel de calcul mental destiné à la fois aux élèves de primaire et de collège. Il offre aux élèves un entraînement progressif au calcul mental et la possibilité pour l'enseignant de mettre rapidement en place des activités de calcul mental paramétrables avec un TNI par exemple. Tous les thèmes sont abordés. On y trouve aussi des jeux mathématiques. Primaths peut s'utiliser en ligne ou être installé sur un ordinateur. Les résultats des élèves peuvent être conservés en créant des comptes utilisateurs.

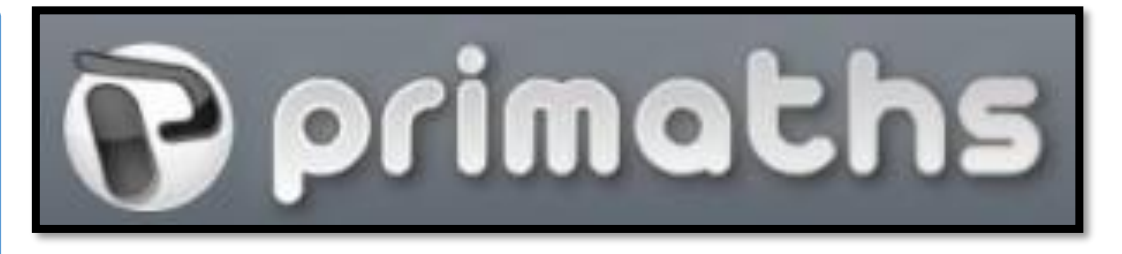

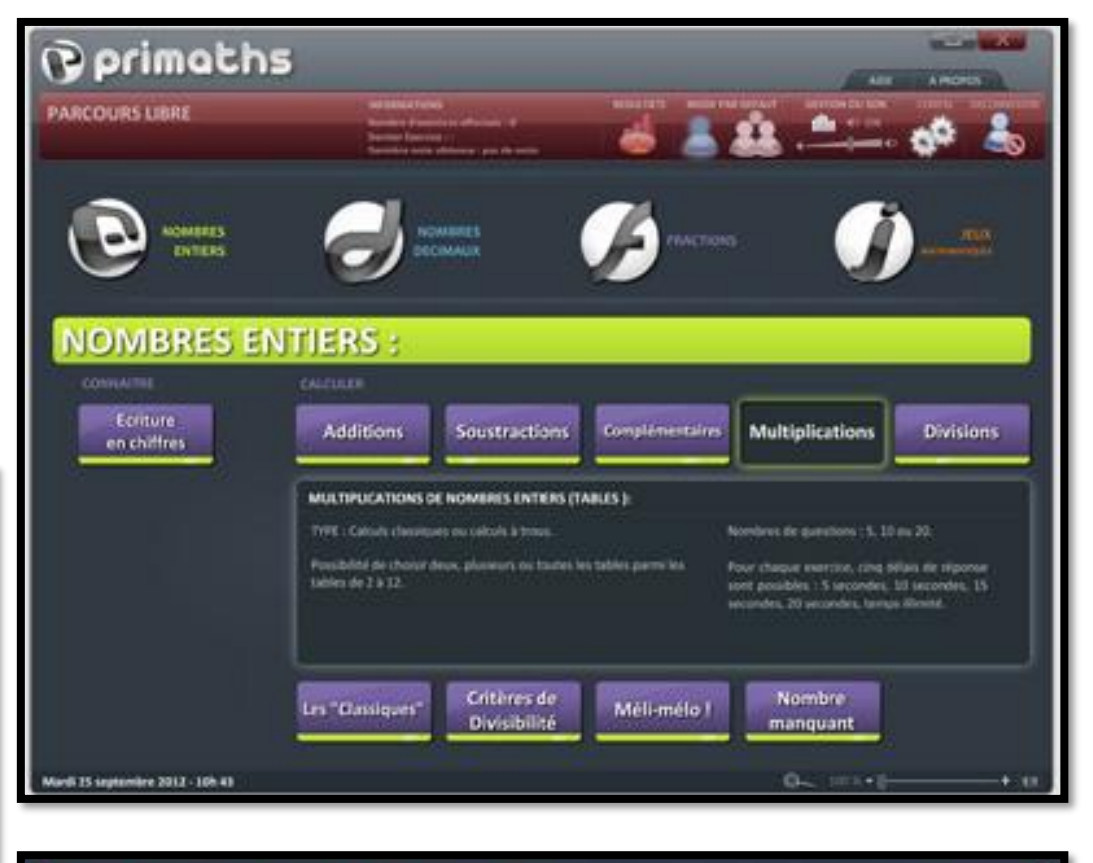

#### **Configuration de l'exercice:** Opérations "classiques" Mode exercice (élève) Opérations "à trous" Mode évaluation (prof) Délai de rénonse Délai : 05 secondes  $\overline{20}$ 10 Délai : 10 secondes Choix des tables : [Au moins une] Délai : 15 secondes Deux | Trois | Quatre |  $^-$  Cinq Délai : 20 secondes  $\overline{\phantom{a}}$  six Sept<sub>1</sub> Huit Délai : Temps illimité Neuf  $^-$  Dix  $\overline{\phantom{a}}$  onze  $\overline{\phantom{a}}$ Douze **TOUTES** Démarrer l'exercice

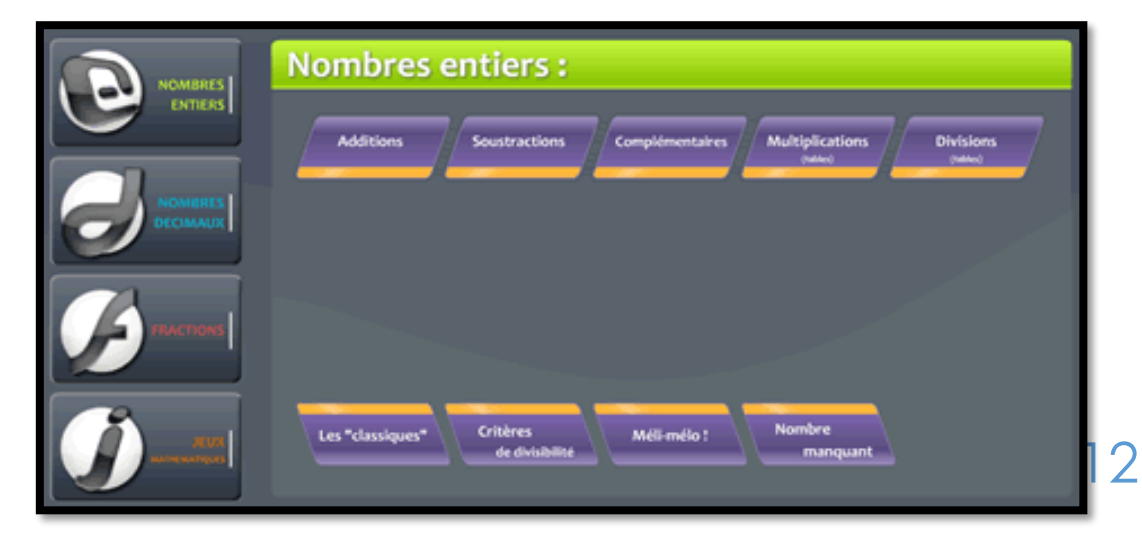

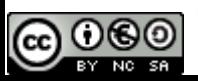

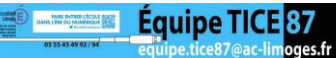

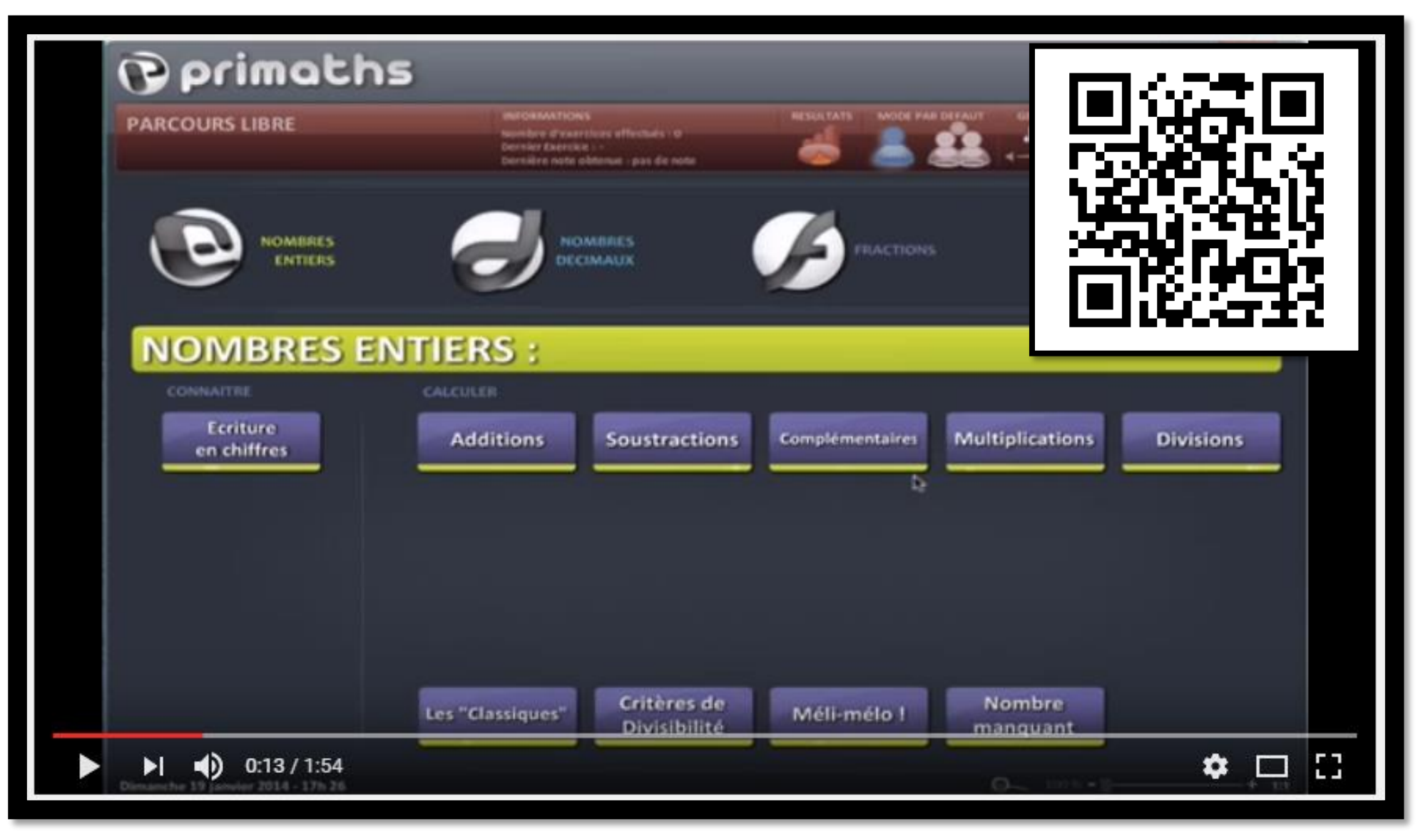

#### **<https://frama.link/primaths>**

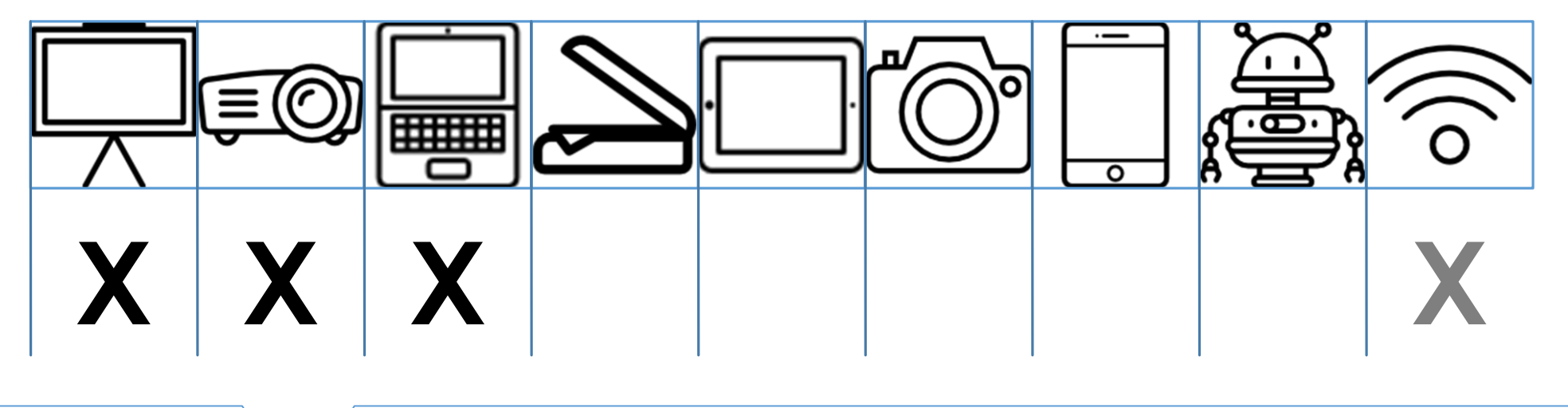

**Accéder au site**

### <https://frama.link/primathssite>

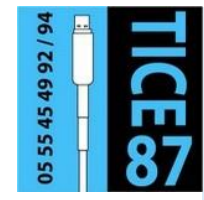

#### **Sur le site TICE 87**

• Ressources numériques pour les mathématiques : <https://frama.link/ticeetmaths>

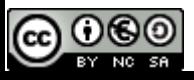

#### **JANVIER Padlet**

Créer un album numérique ou papier .

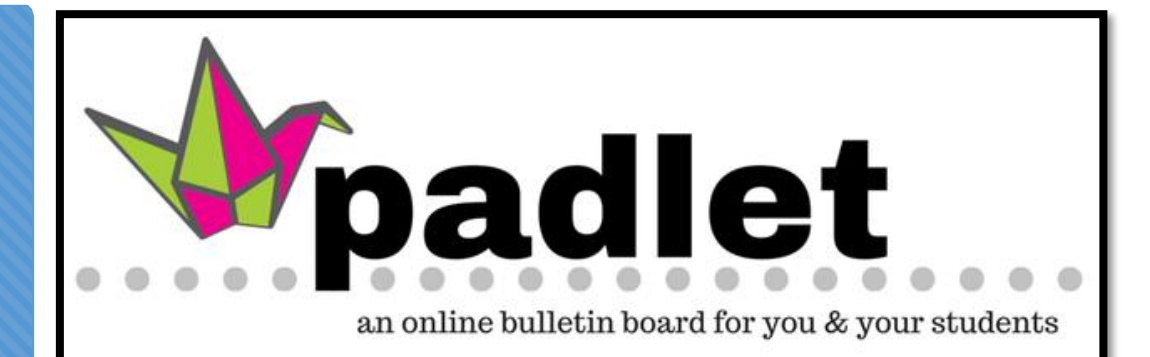

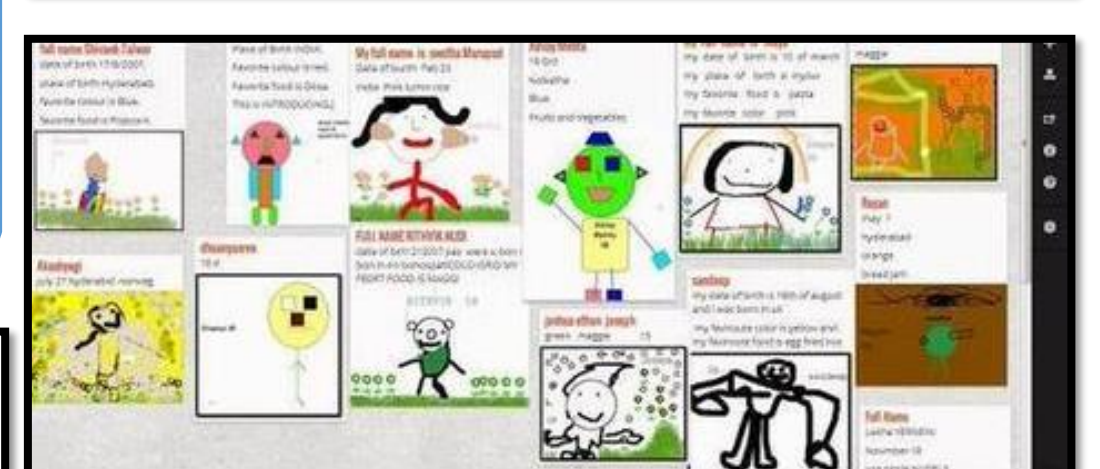

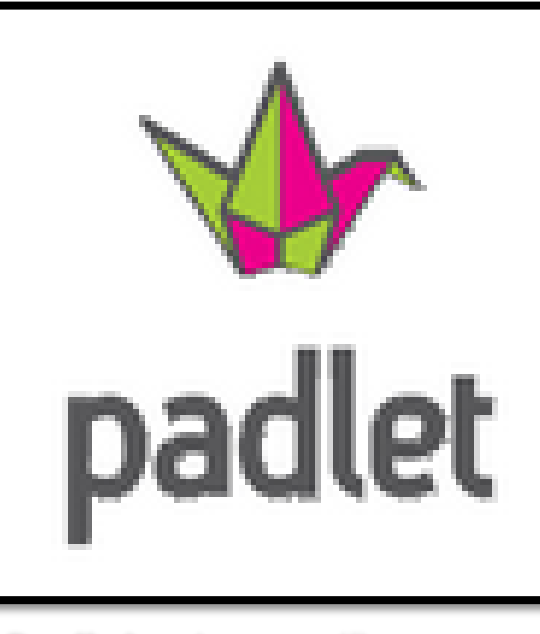

**Padlet** est un outil collaboratif en ligne qui permet de créer et de partager des documents. Bien mieux qu'un mur d'affichage en classe, il permet non seulement d'y déposer des écrits, mais aussi des photos, des vidéos, des fichiers audios et des liens. Ce mur virtuel peut être partagé en mode consultation ou collaboratif. Un mur est accessible via une simple adresse internet et ne demande pas de mot de passe. Les utilisations sont infinies : plan de travail, collecte de documents, écriture de textes, traces

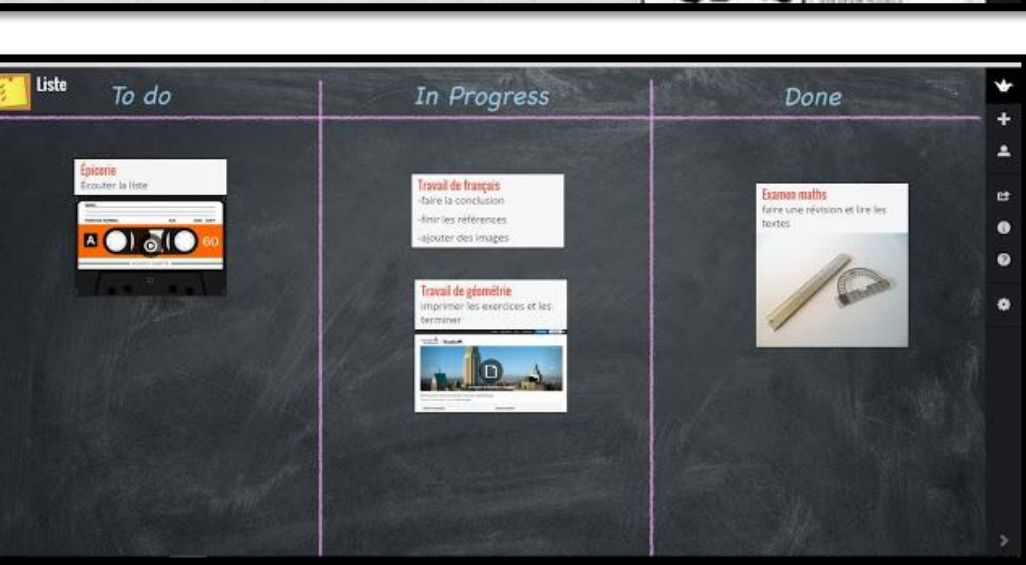

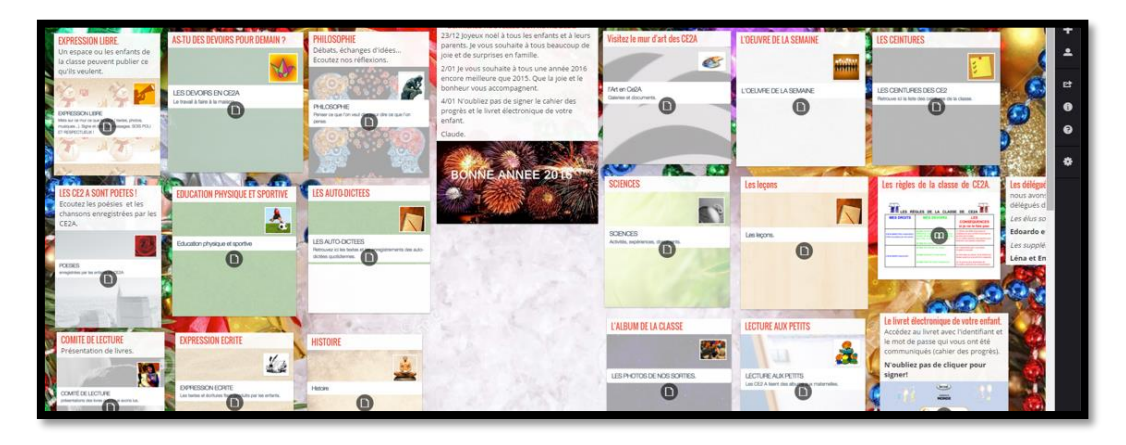

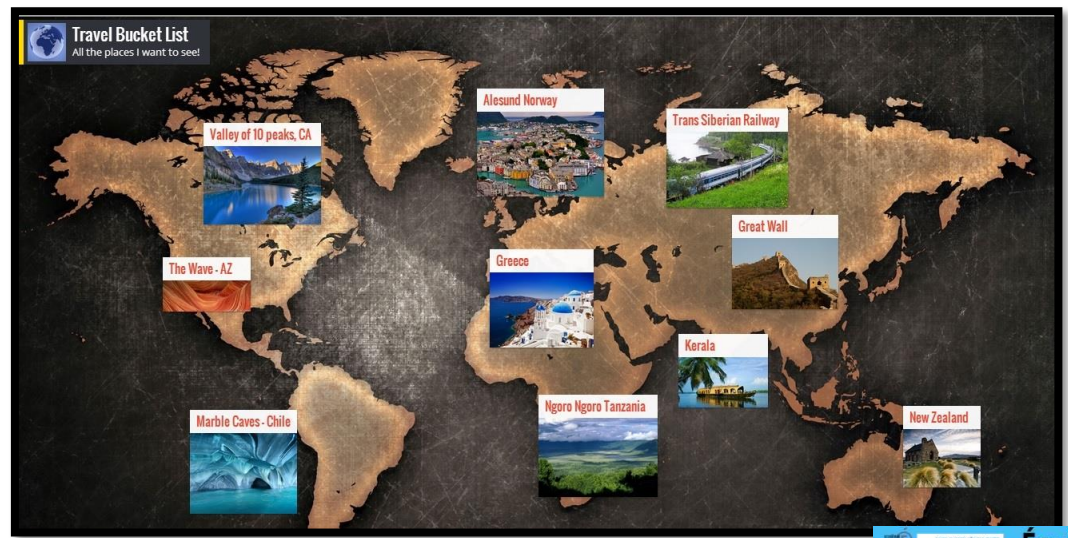

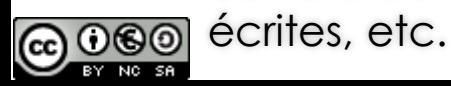

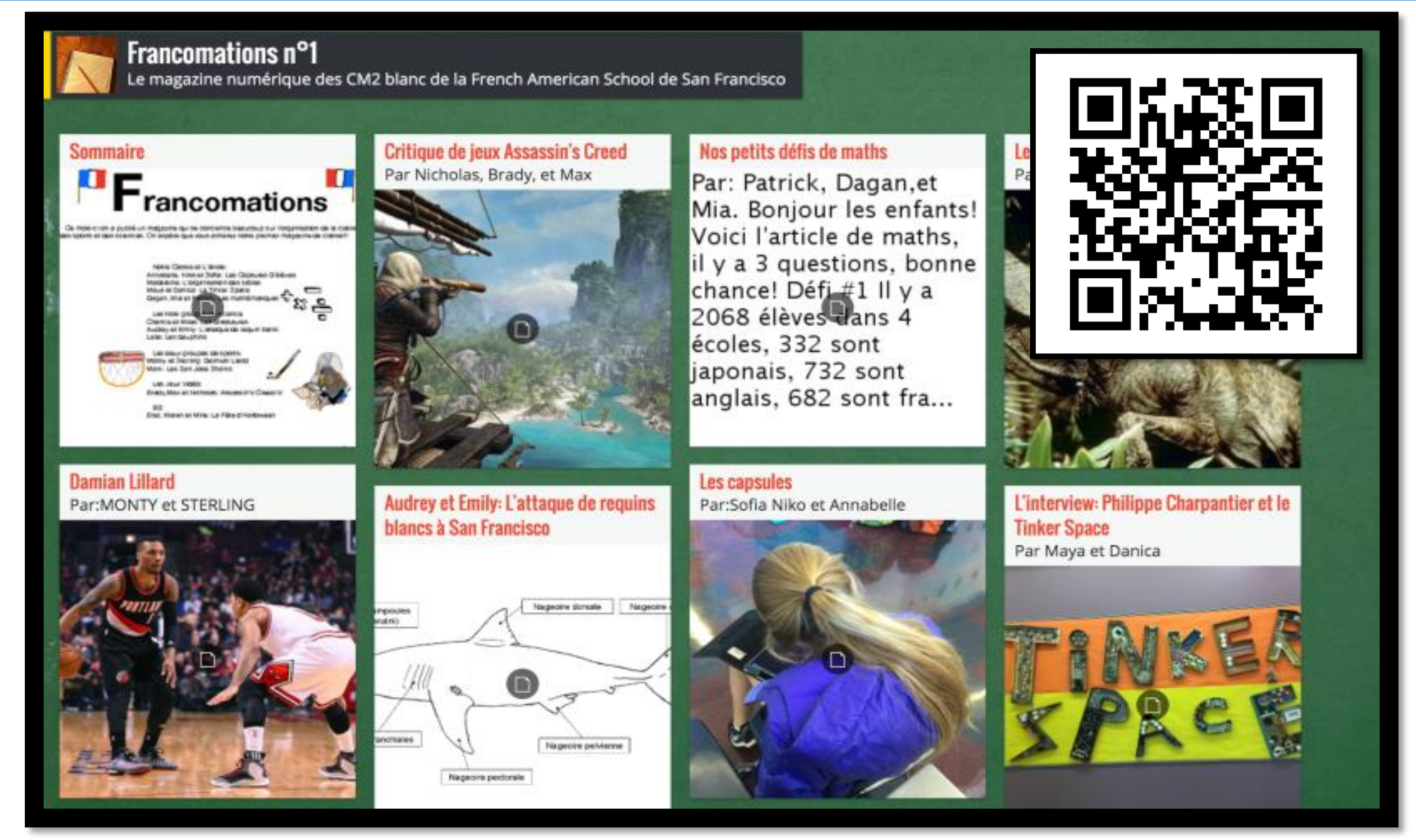

**<https://frama.link/padletsicestpasmalheureux>**

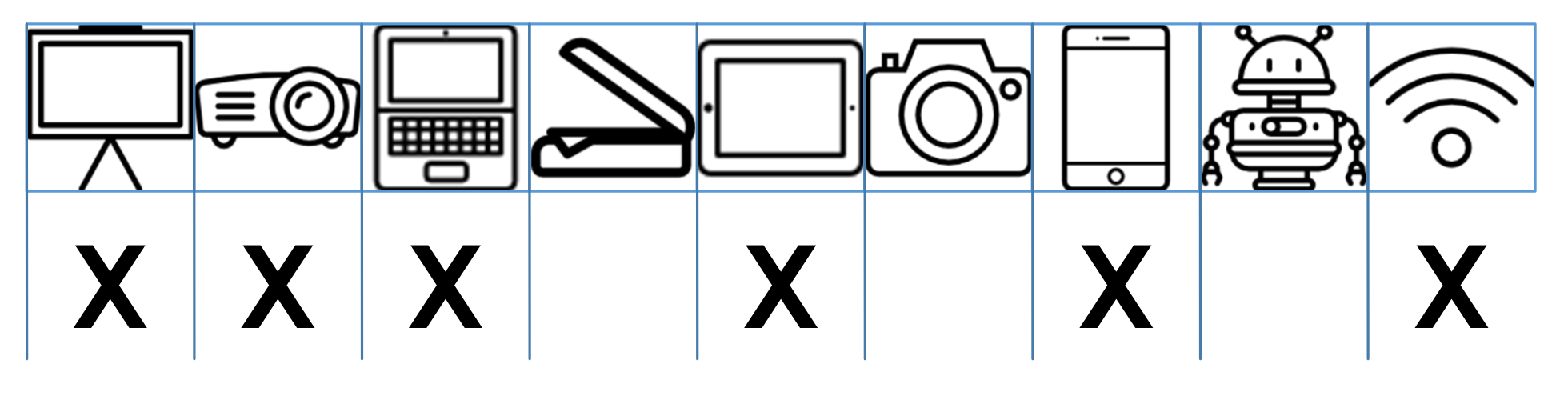

**Accéder au site**

### <https://fr.padlet.com/>

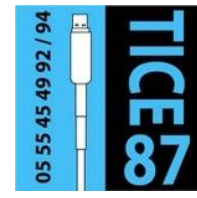

**Sur le site TICE 87** 

• Utiliser Padlet en classe avec les élèves : **<https://frama.link/utiliserpadlet>**

@000

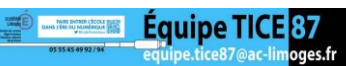

#### **FEVRIER Eduthèque**

Des ressources numériques riches dans tous les domaines.

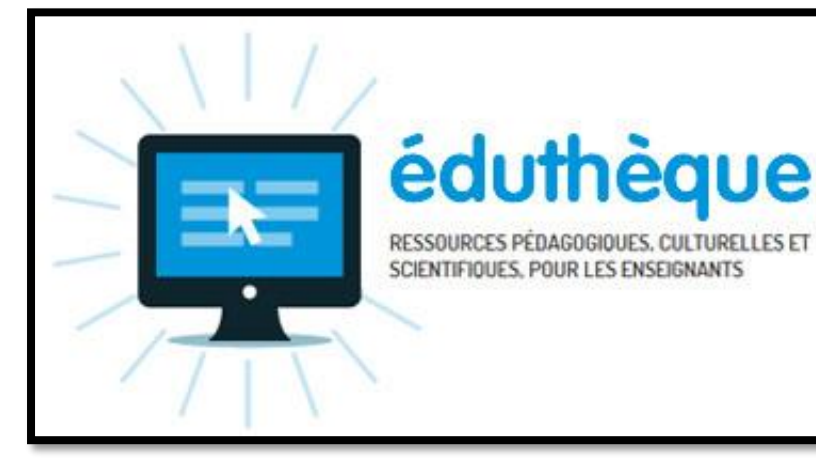

#### THÉMATIQUES

Accided aux retainates dans les thématiques suivantes :

ARTS ET LETTRES

**CULTURES ET LANGUES** 

SCIENCES HUMAINES ET SOCIALES

SCIENCES ET TECHNIQUES

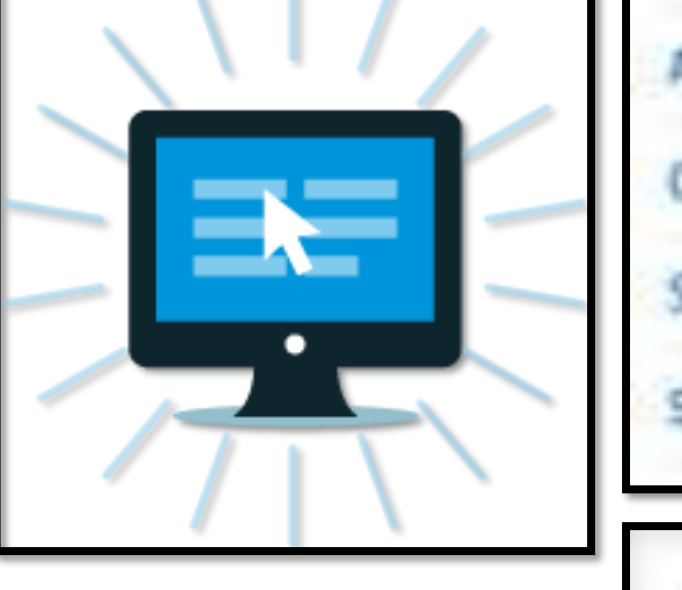

**Eduthèque** est une ressource mise à disposition par le ministère de l'éducation nationale. Il s'agit d'un service qui rassemble des ressources pédagogiques des grands établissements publics à caractère culturel et scientifique. A partir d'un identifiant unique, il est possible d'accéder à un très grand nombre de ressources : textes, partitions musicales, sons, vidéos; etc. Les thématiques abordées sont les arts, es lettres, les cultures, les langues, les sciences humaines, les sciences sociales, les sciences et techniques.

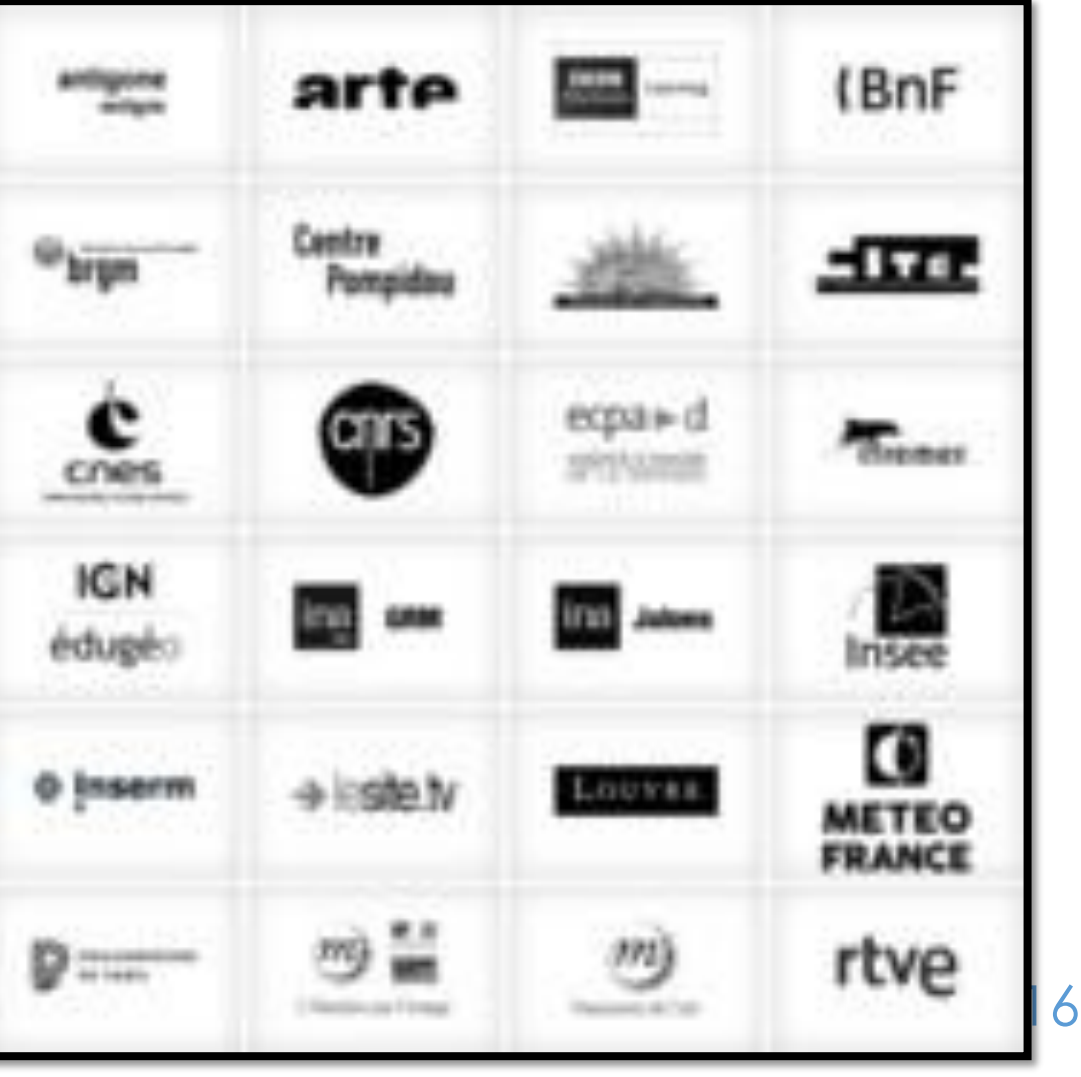

**Equipe TICE 87** 

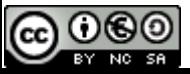

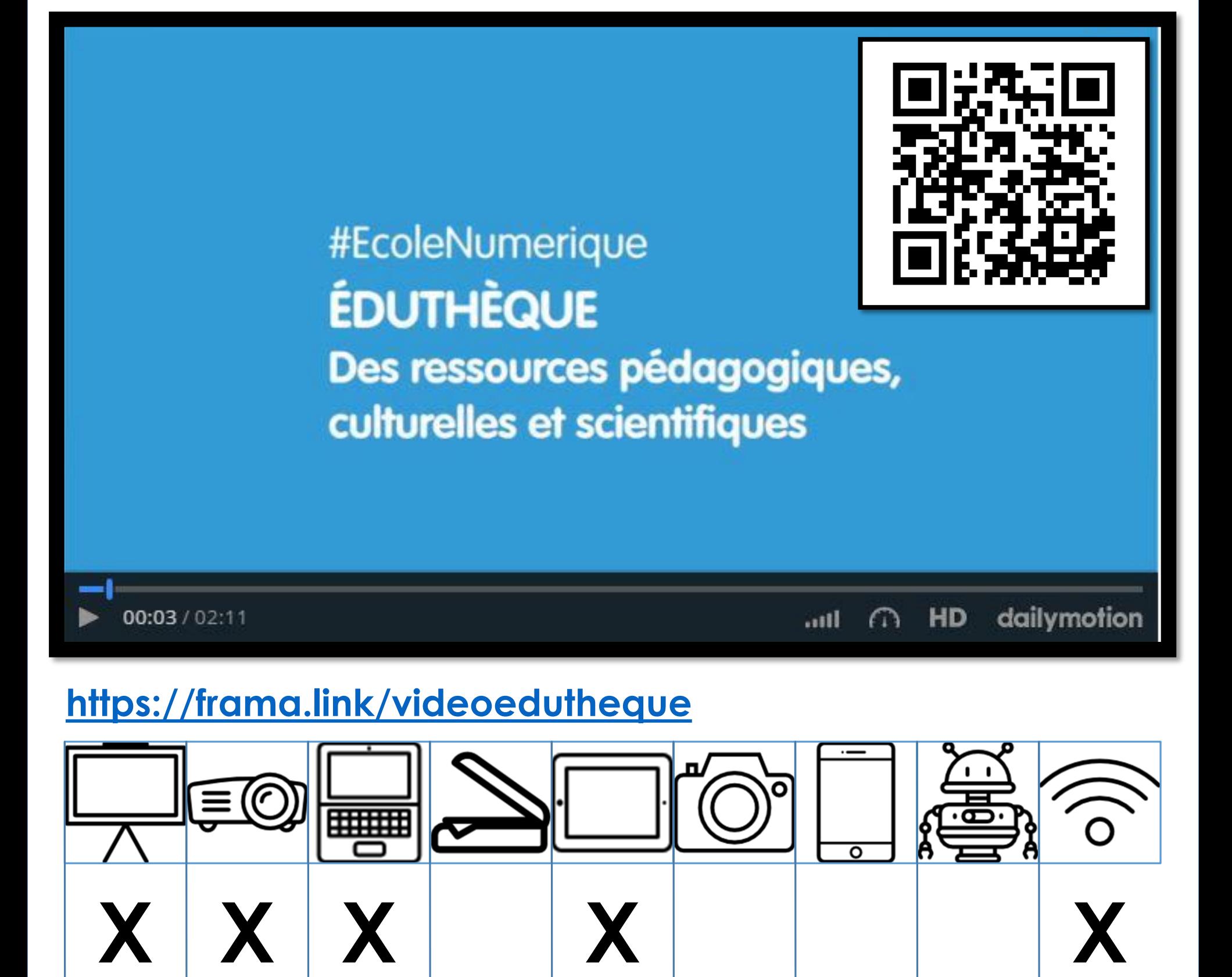

## **Accéder au site**

### <http://www.edutheque.fr/>

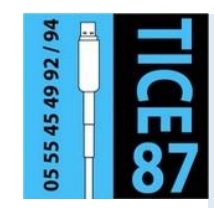

**Sur le site TICE 87** 

Les ressources mises à disposition par le ministère de l'E.N. : <https://frama.link/ressourcesofficielles>

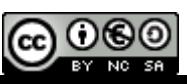

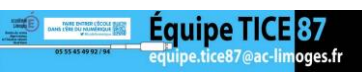

#### **MARS Learning Apps**

Créer ses propres activités numériques.

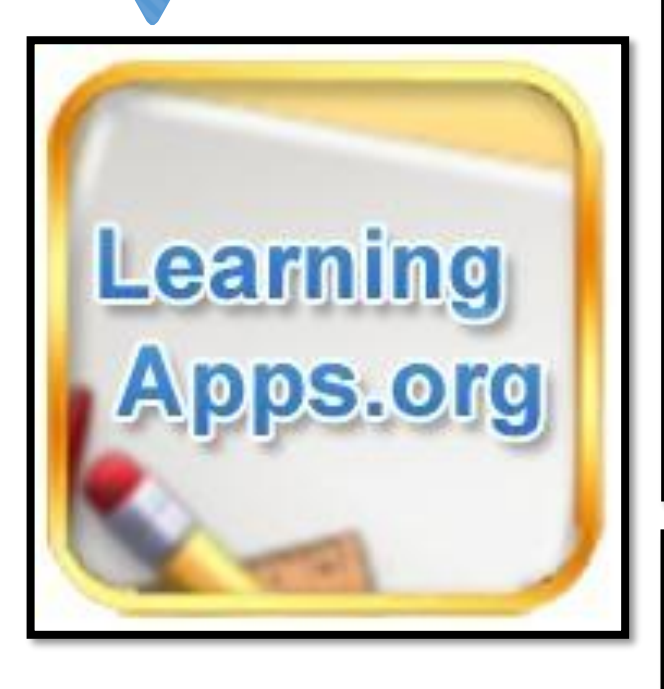

**Learning Apps** est un site qui permet en quelques clics de créer ses propres activités numériques soit à partir d'une activité existante que l'on personnalisé soit à partir de gabarits d'activité. L'utilisation est très simple. Les activités sont accessibles par lien, intégrables dans un site ou un ENT et même accessible via un QR code. L'outil est collaboratif : les enseignants peuvent partager leurs créations et donc piocher dans les créations des autres. Les activités sont utilisables sur ordinateur, TNI et même tablette.

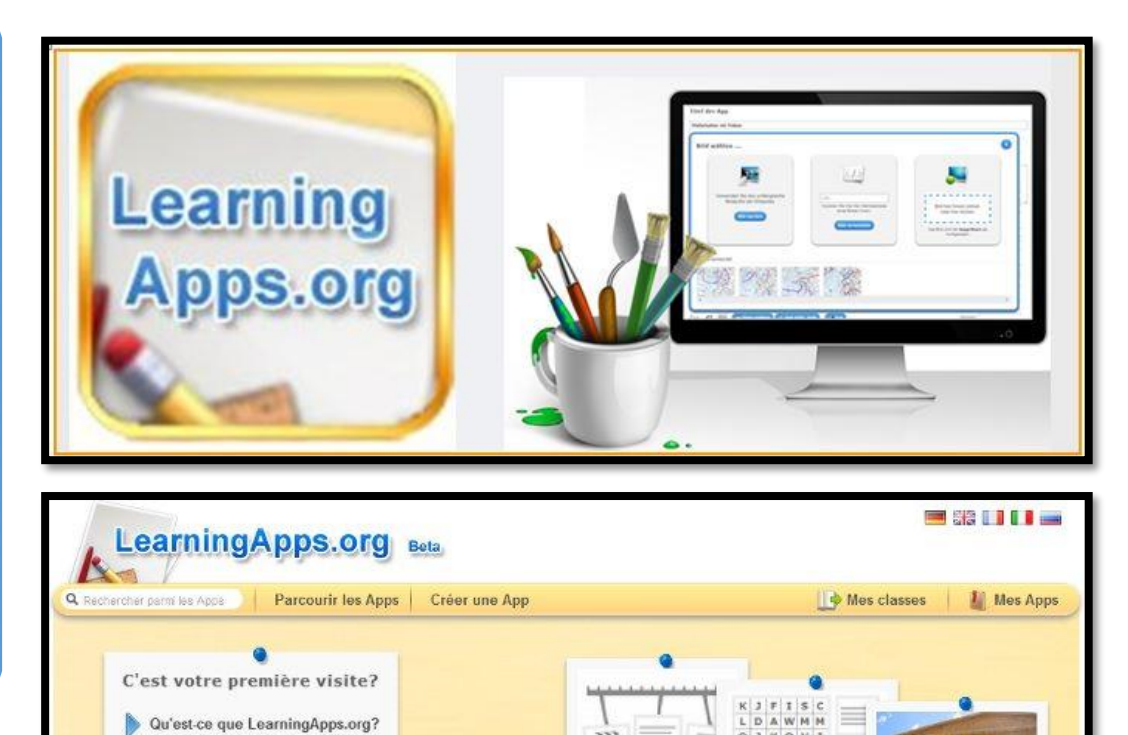

Afficher le didacticiel

géniti

i in the set B

冦

dati

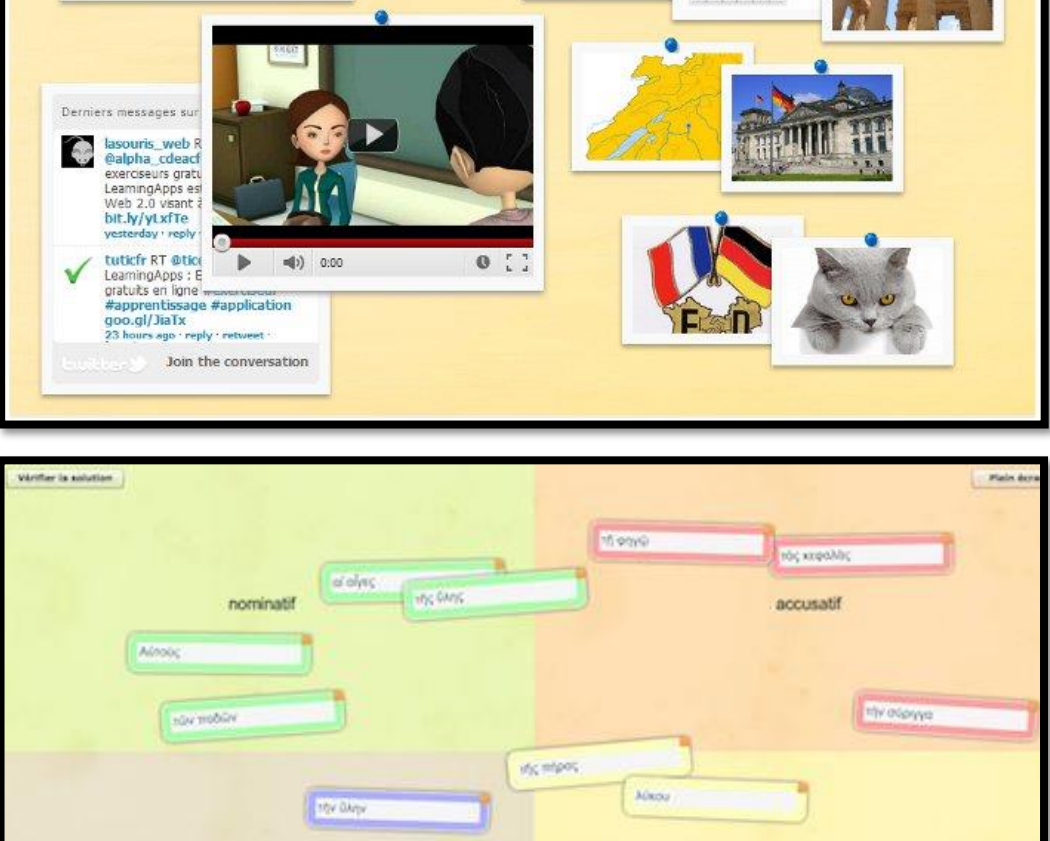

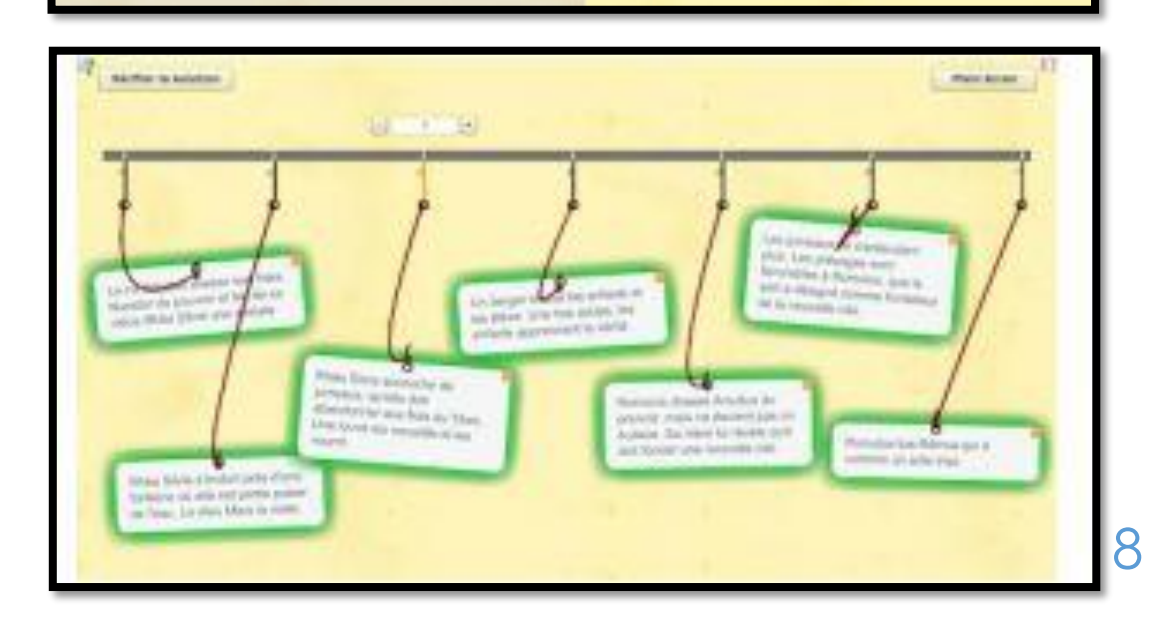

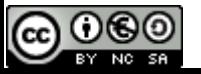

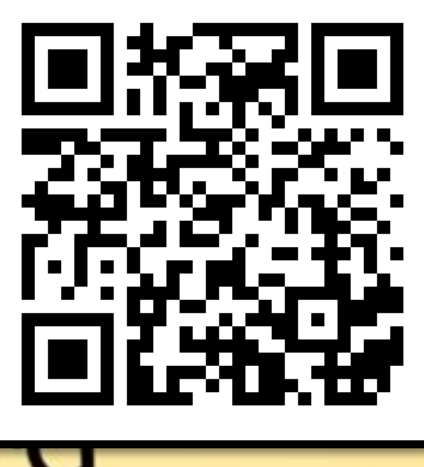

## LearningApps.ol-

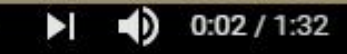

#### **<https://frama.link/learningapps>**

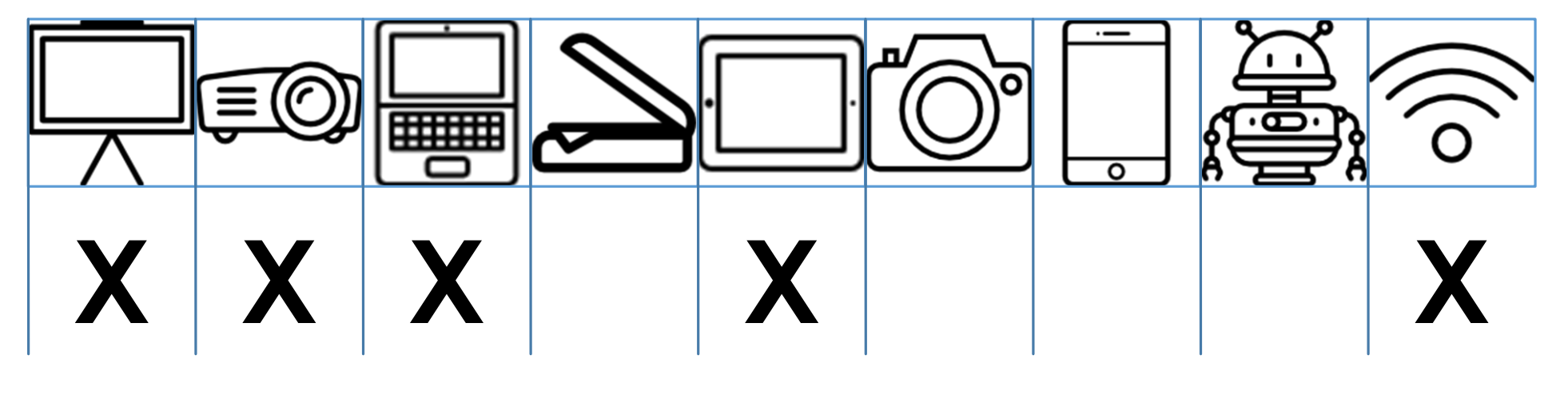

## **Accéder au site**

### <https://learningapps.org/>

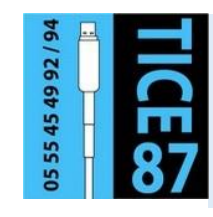

#### **Sur le site TICE 87**

• Découvrir et utiliser le site Learning Apps : <https://frama.link/utiliserlearningapps>

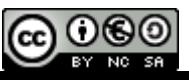

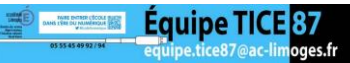

#### **AVRIL Socrative**

Evaluer les élèves sur tablette ou PC.

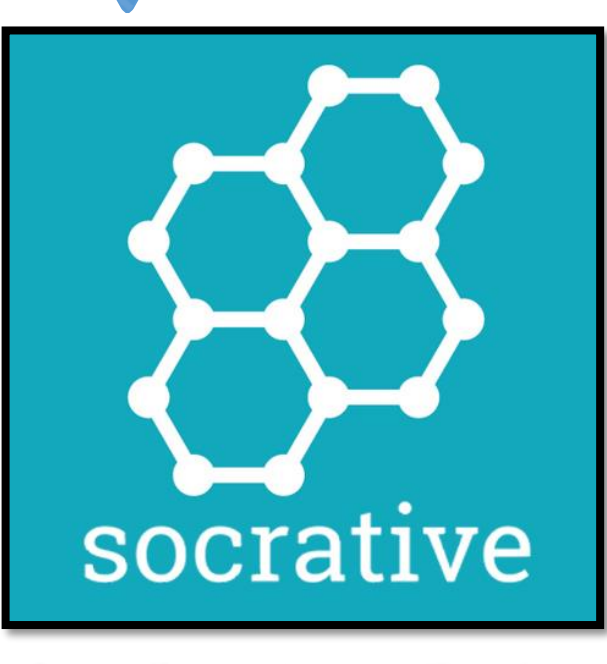

**Socrative** est un outil qui permet de transformer une tablette, un ordinateur et même un Smartphone en véritables boîtiers de vote pour récolter les réponses à des questions ouvertes ou fermées. L'enseignant peut préparer des questionnaires à l'avance et les lancer quand il le souhaite. Il peut également en direct lancer des sondages afin de récolter les réponses des élèves. Les résultats sont affichés au TNI et conservés pour être utilisés par l'enseignant. Les élèves peuvent répondre seuls ou en équipes.

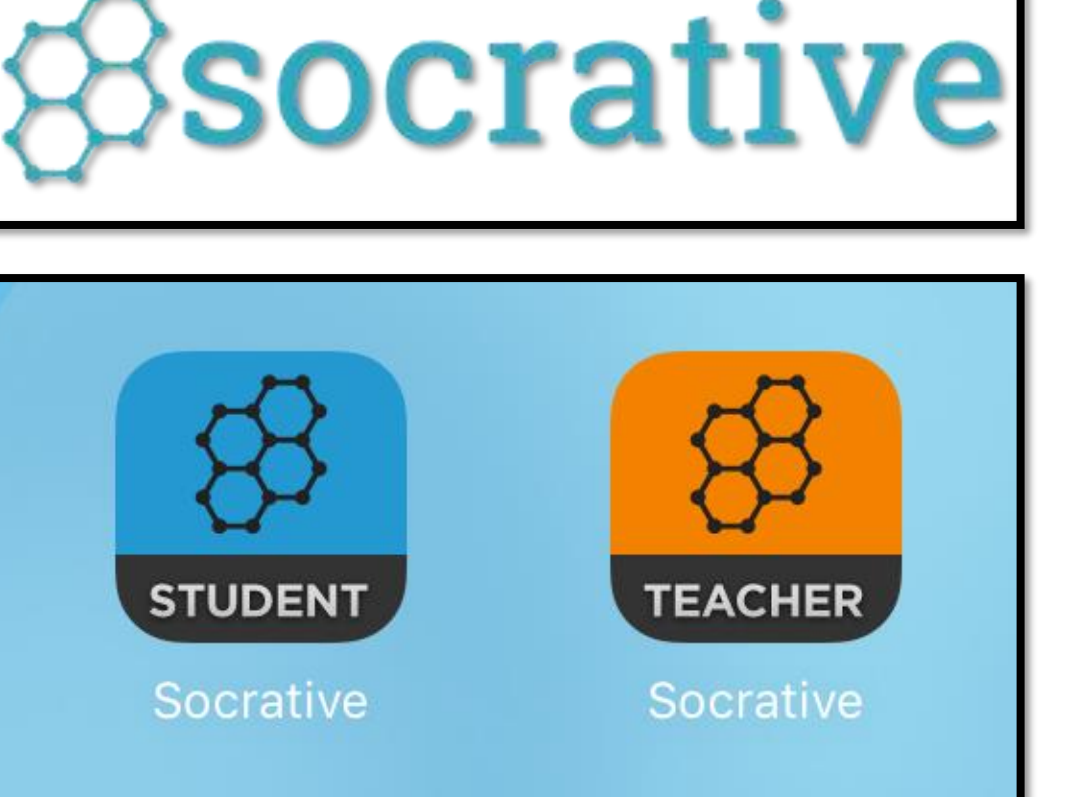

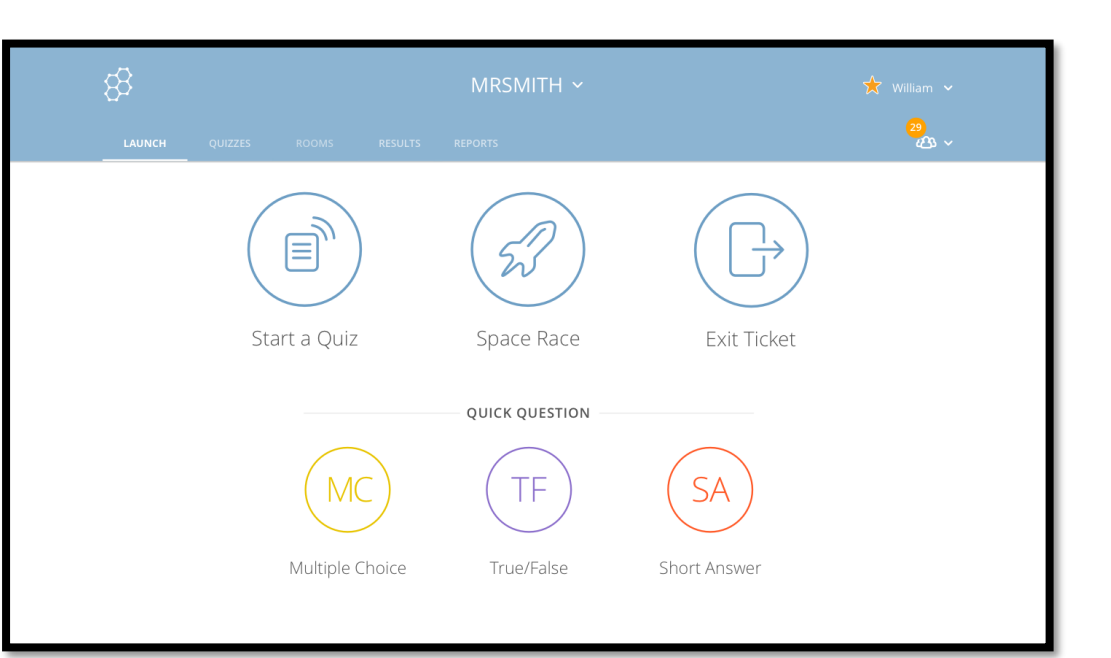

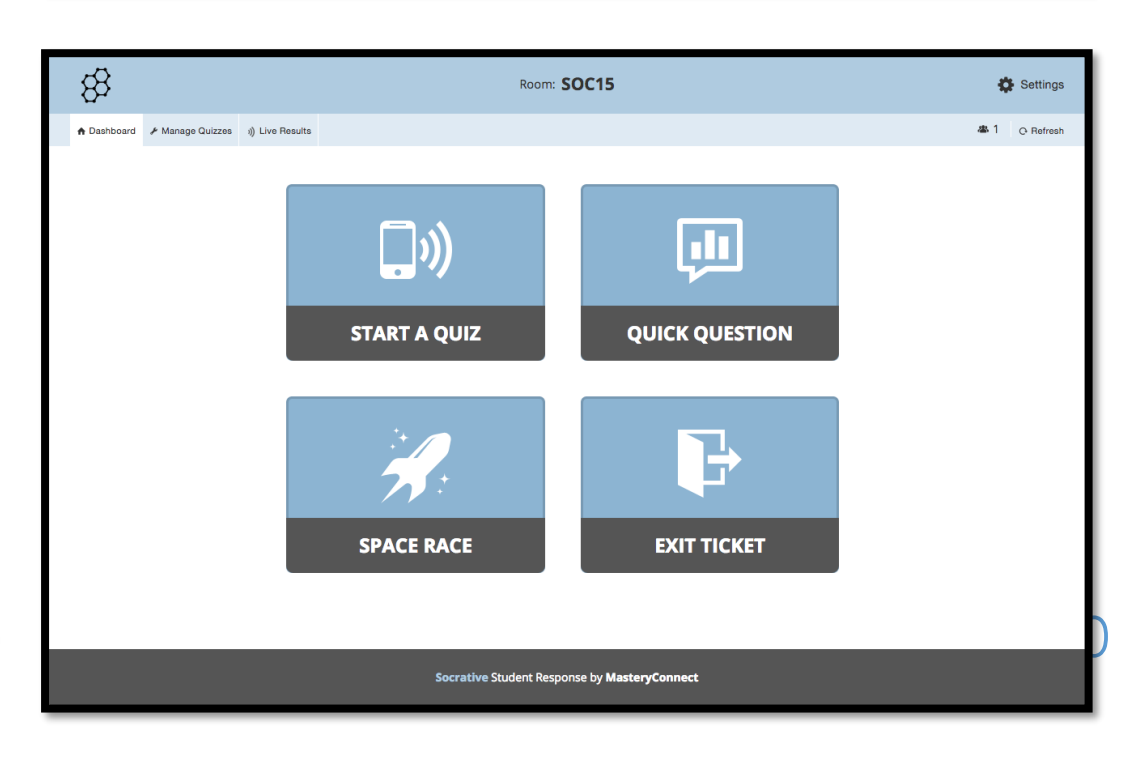

**Equipe TICE 87** 

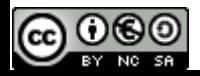

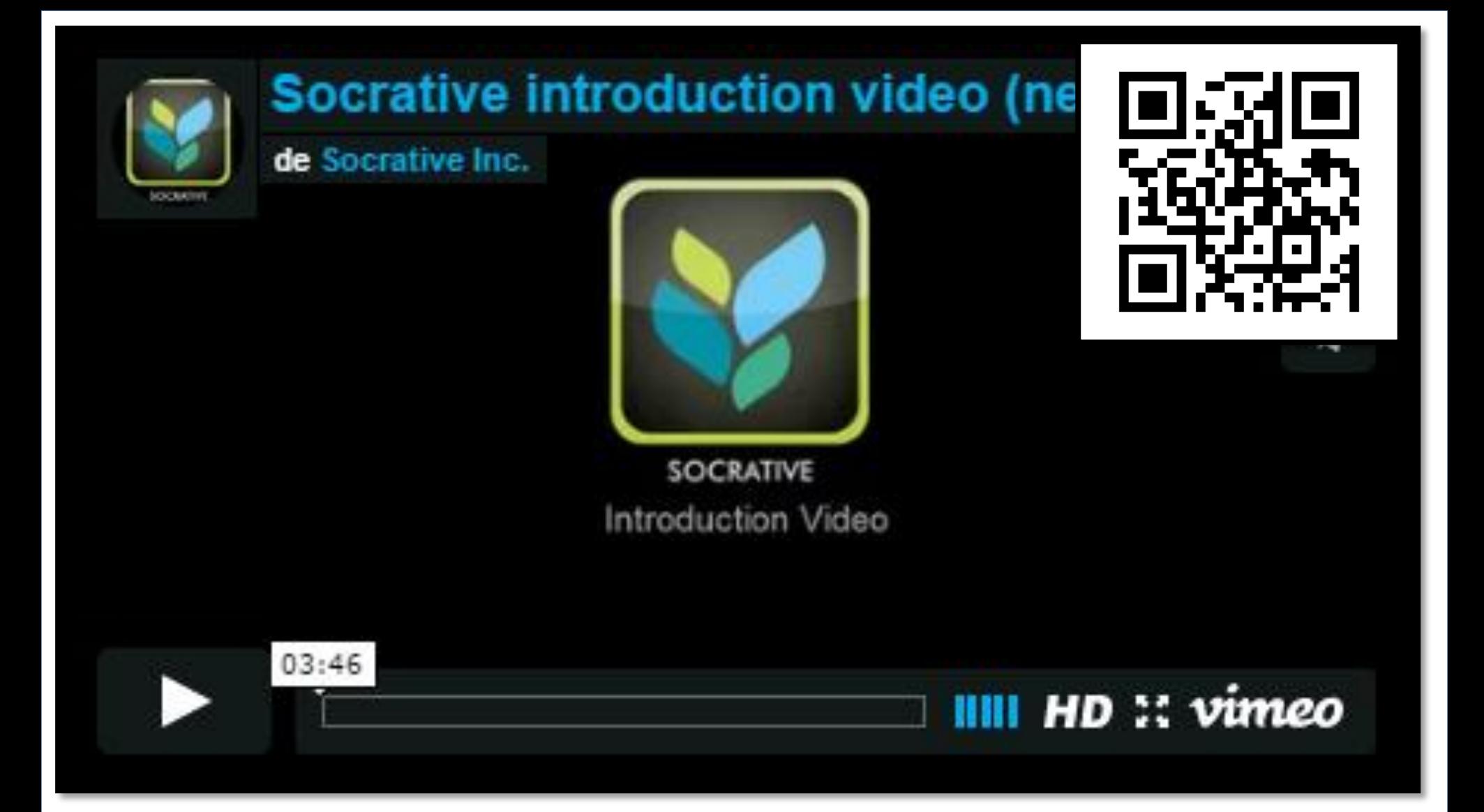

#### **<https://vimeo.com/27564554>**

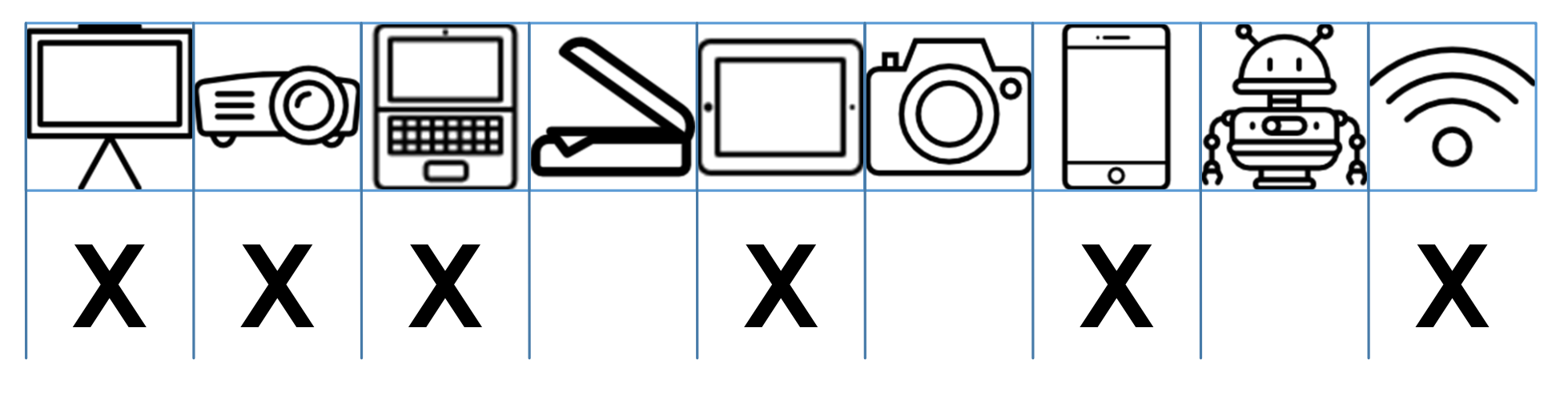

## **Accéder au site**

### <http://www.socrative.com/>

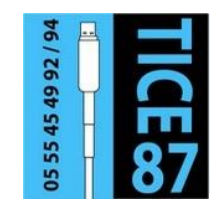

#### **Sur le site TICE 87**

• Evaluer les élèves avec des outils numériques : <https://frama.link/evaluer87>

**@000** 

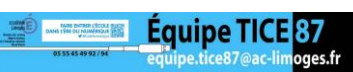

#### **MAI BD Studio Pratic**

Réaliser facilement une bande dessinée.

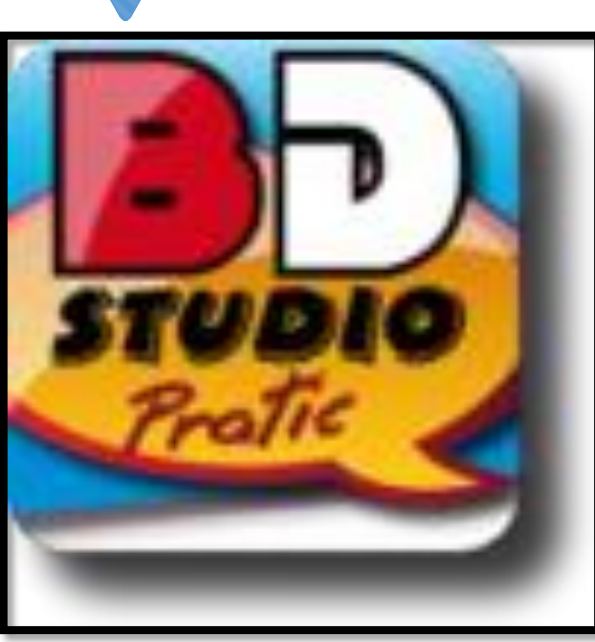

**BD Studio Pratic** est un logiciel qui permet de créer des bandes dessinées très facilement. Il existe en deux versions (gratuite et payante). La version gratuite, moins complète naturellement, permet néanmoins de créer des bandes dessinées de grande qualité. Le logiciel propose des modèles de planches, des fonds, des personnages, des accessoires, des bulles. Vous pouvez également utiliser vos propres ressources (fonds, personnages, etc.) pour réaliser votre bande

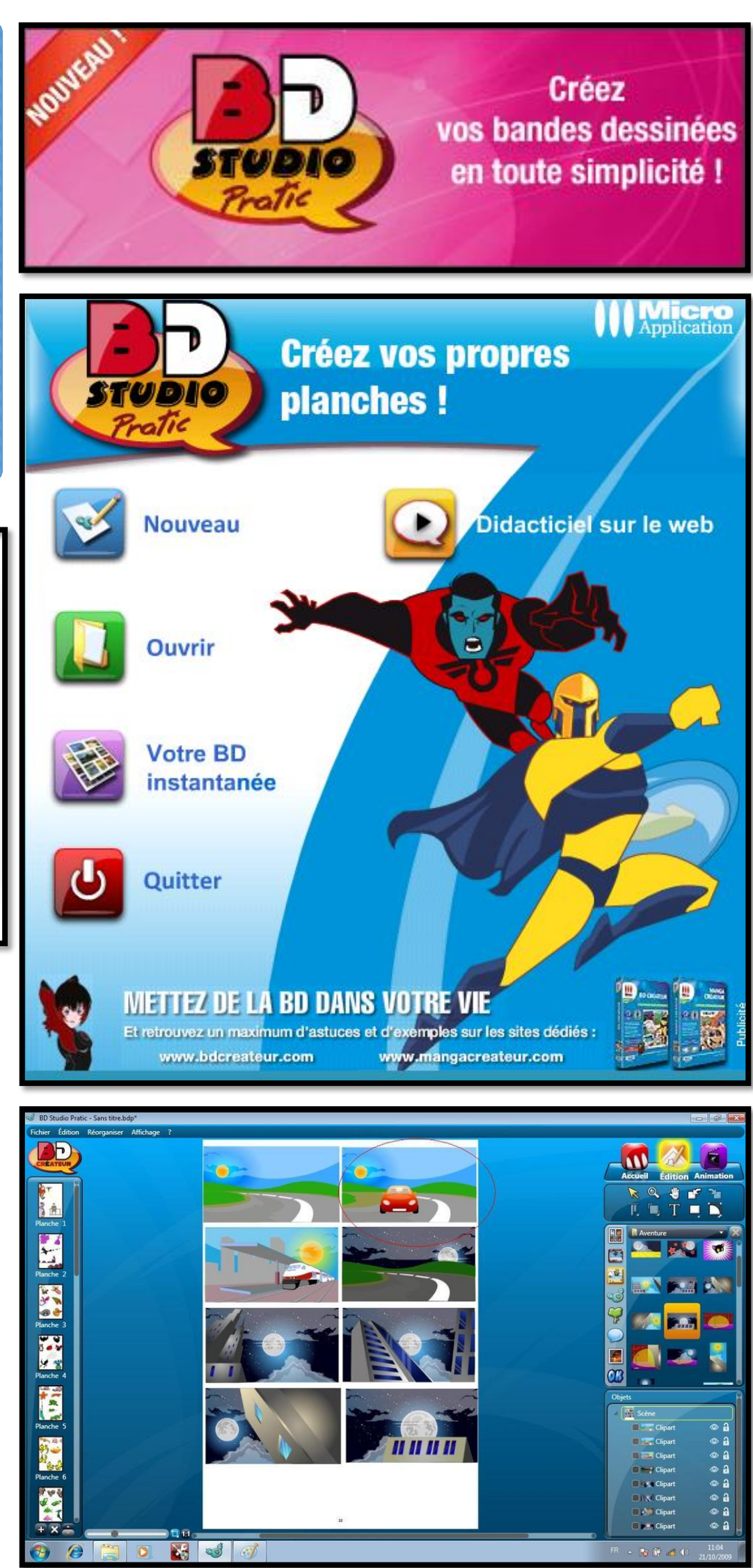

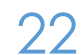

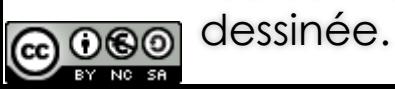

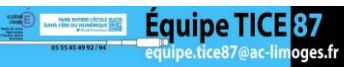

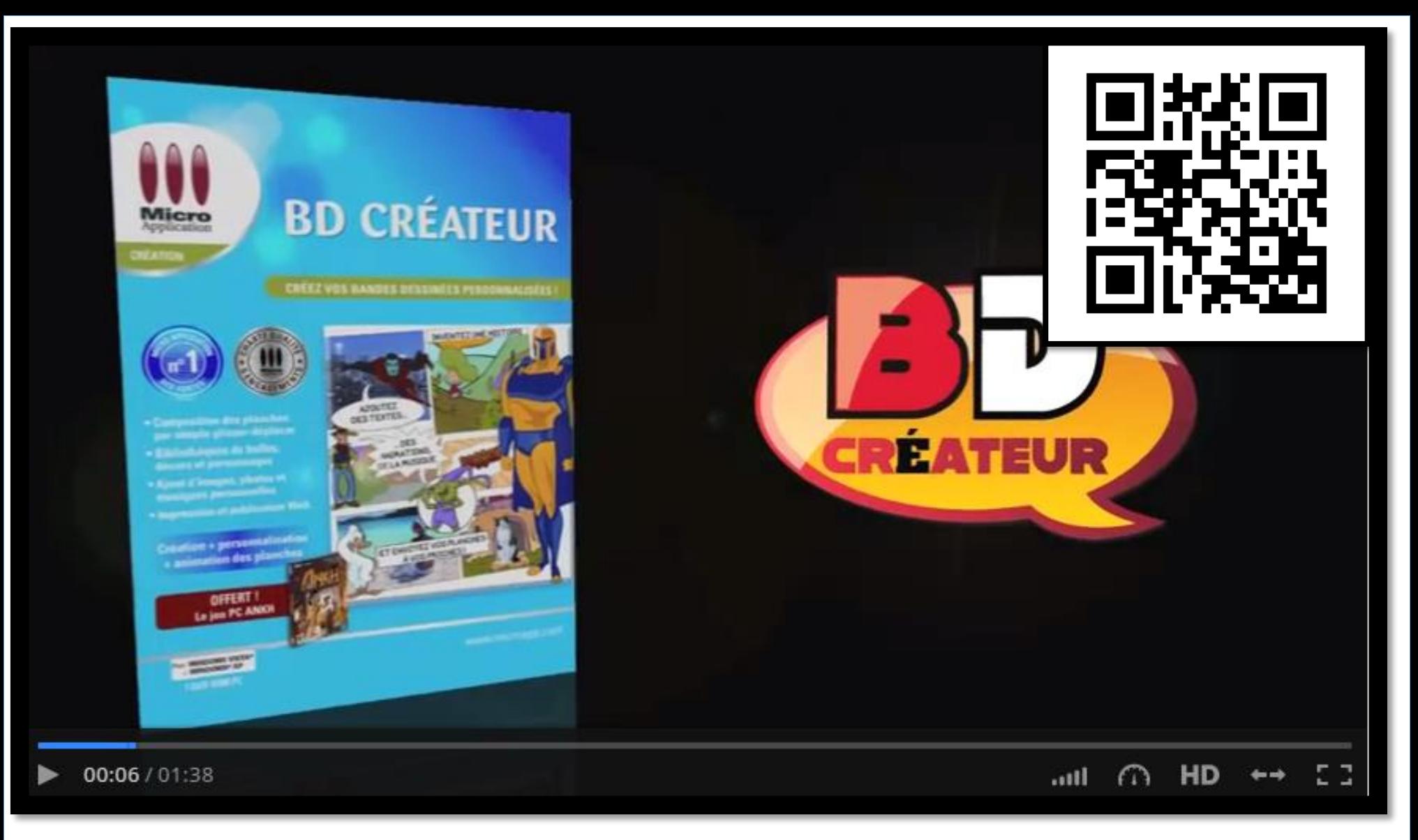

#### **<http://dai.ly/x88uyv>**

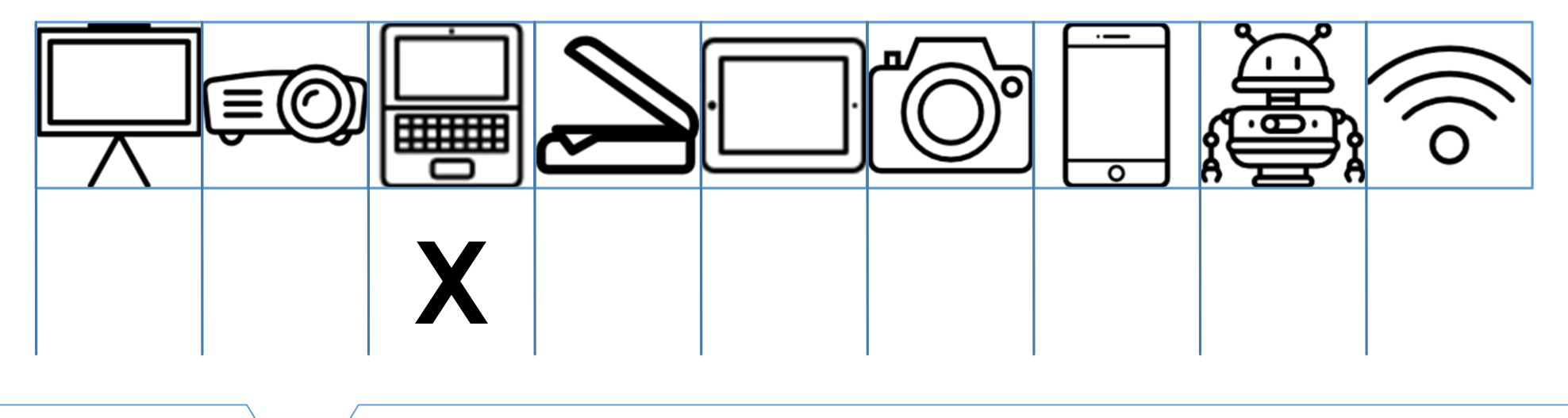

## **Accéder au site**

### <https://microapp.com/pratic/dl/item=bd>

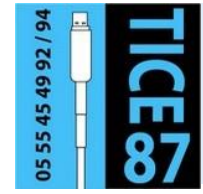

#### **Outil de prise en main**

L'équipe TICE de Soisson propose un tutoriel de prise en main et d'aide : <https://frama.link/bdstudiopratictutoriel>

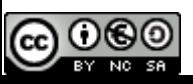

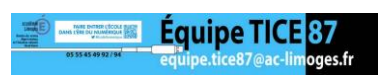

#### **JUIN Intrumenpoche**

Les instruments virtuels de géométrie

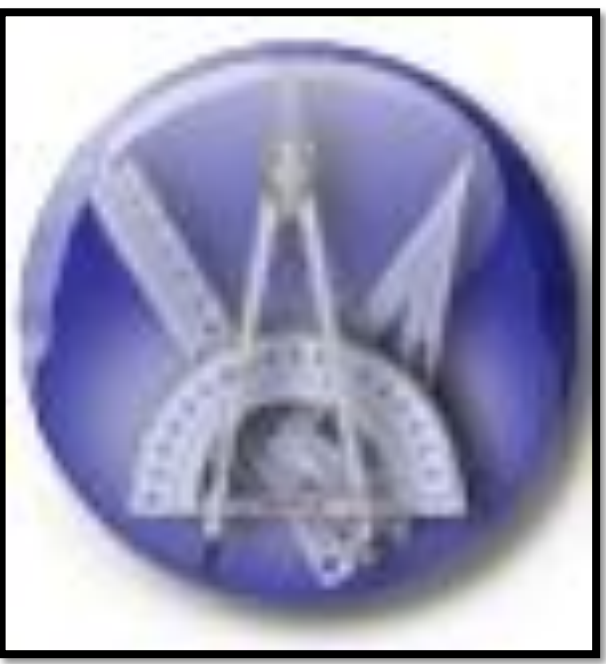

**Instrumenpoche** est un logiciel téléchargeable ou utilisable en ligne. Il propose tous les outils de construction de géométrie en mode virtuel. Il est ainsi possible de réaliser ses constructions géométriques sur l'ordinateur. L'erreur ici n'est plus sanctionnée : l'élève peut toujours revenir en arrière. Il peut également revenir sur chaque étape de sa construction. Les figures peuvent être codées. Et les constructions peuvent être enregistrées pour être visualisées plus tard.

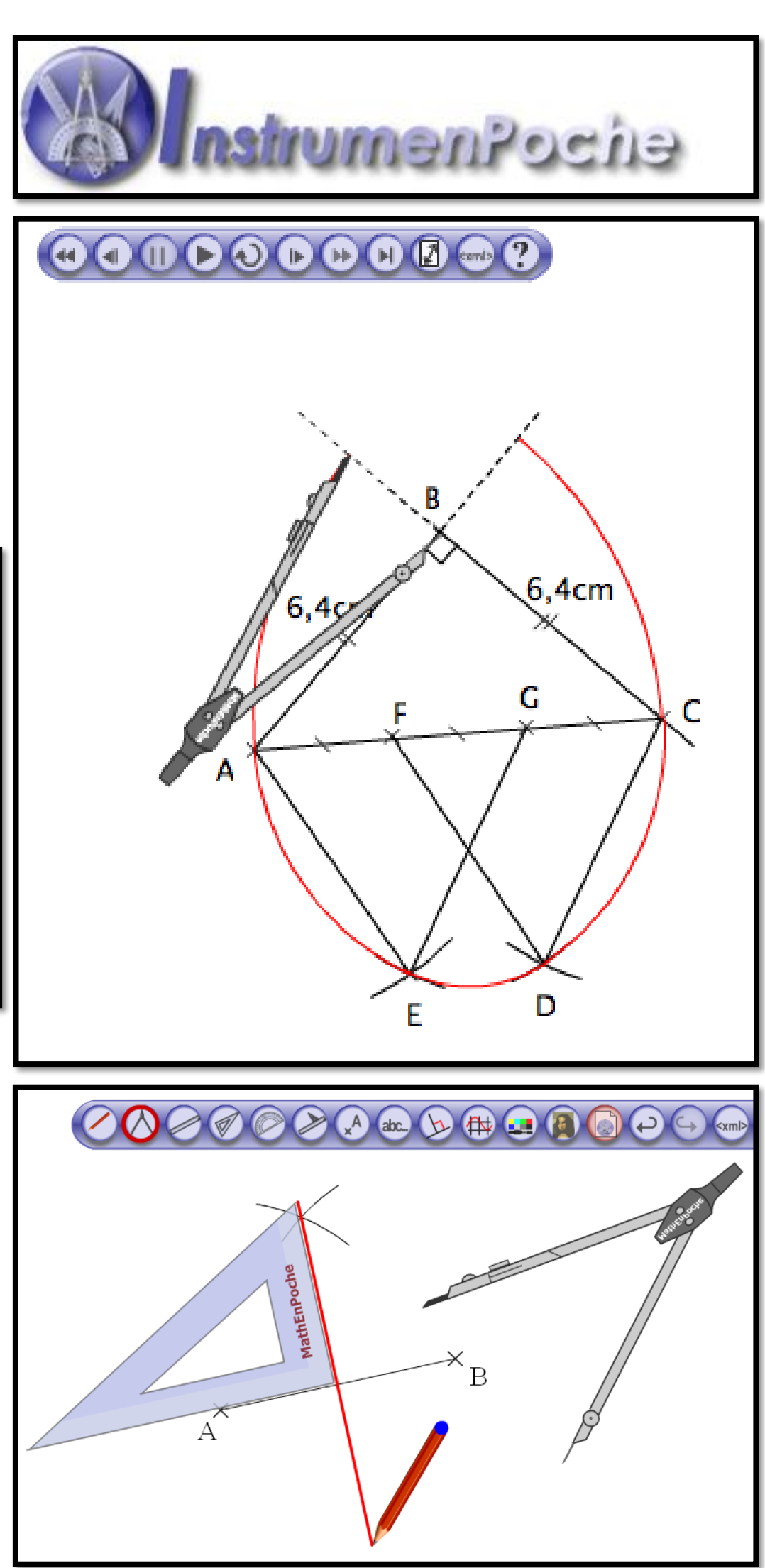

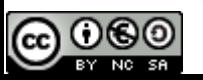

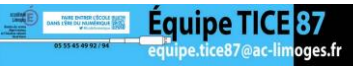

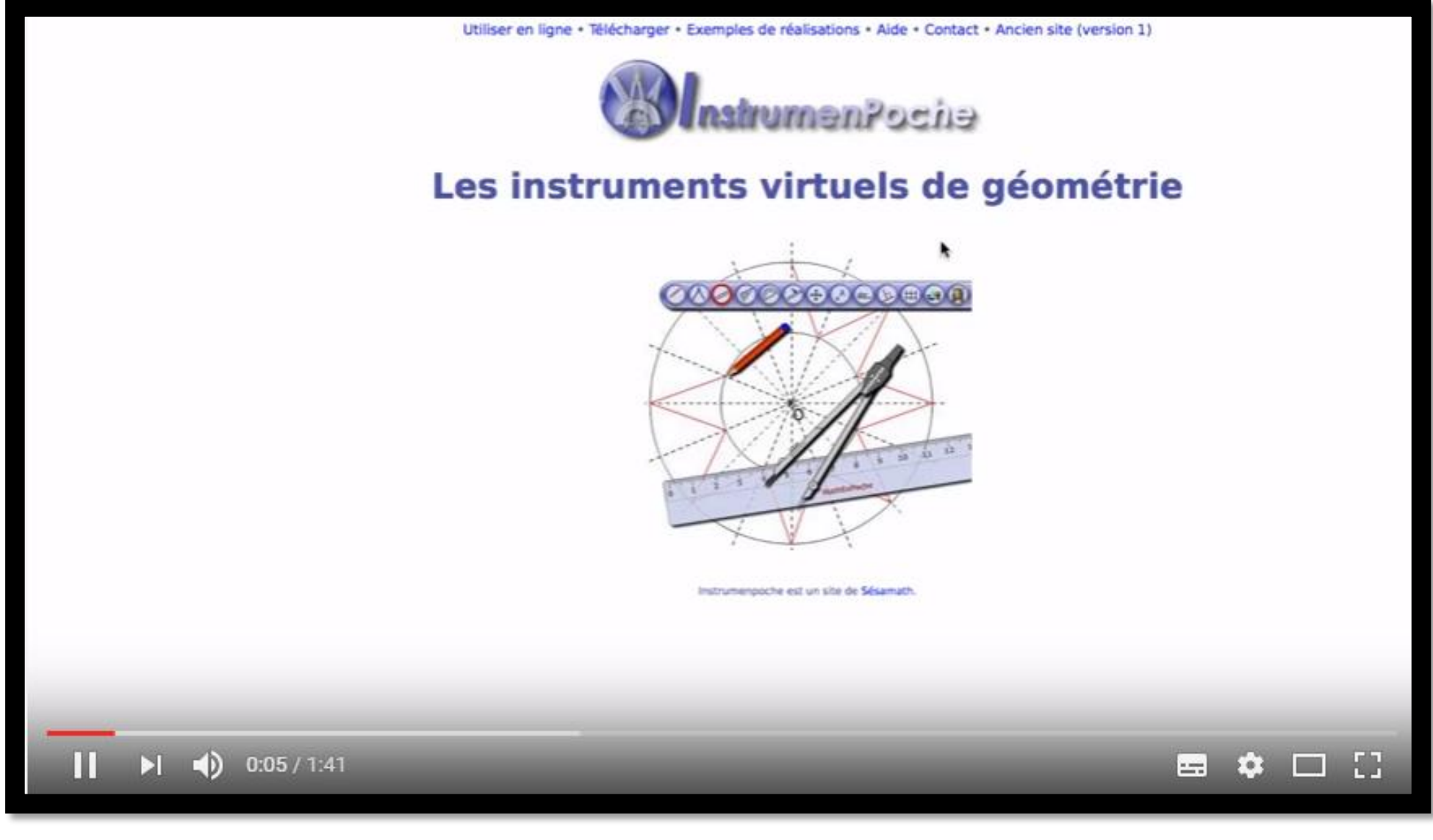

#### **<https://frama.link/instrumenpoche>**

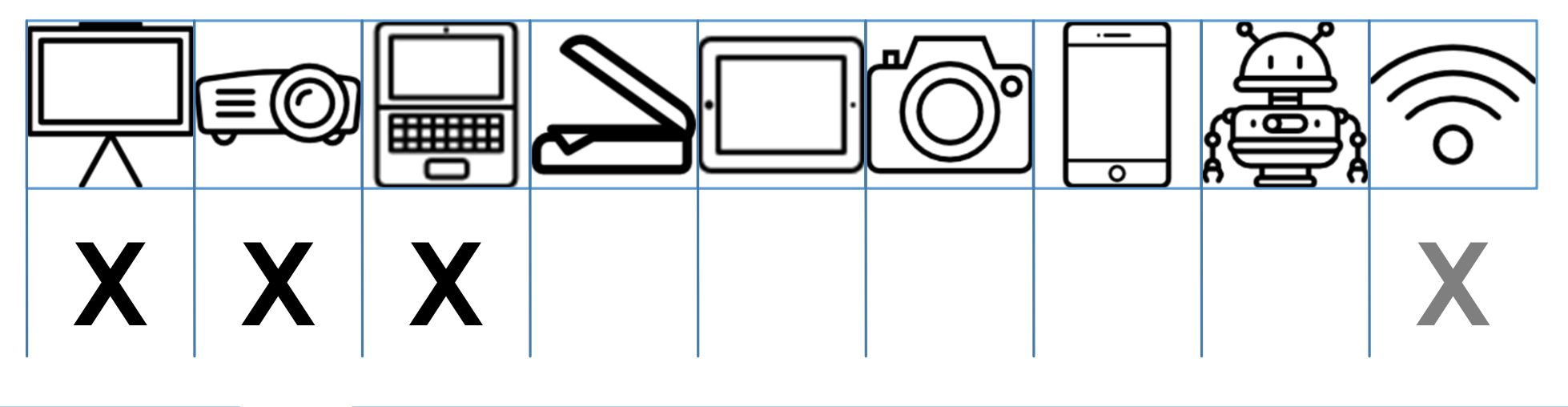

## **Accéder au site**

### <http://instrumenpoche.sesamath.net/>

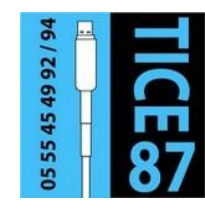

#### **Sur le site TICE 87**

• Faire de la géométrie avec des outils numériques : <https://frama.link/ticegeometrie>

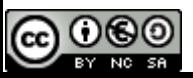

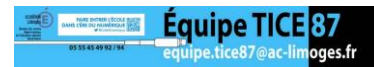

### **DEVOIRS DE VACANCES Organiser sa préparation avec des outils numériques**

### **JUILLET**

### **AOÛT**

### **ONE NOTE** MICROSOFT

One Note est un classeur numérique : l'utilisateur peut créer autant d'onglets et de pages qu'il le souhaite. Les carnets obtenus peuvent contenir textes, images, sons, vidéos, documents. Ils peuvent également être partagés.

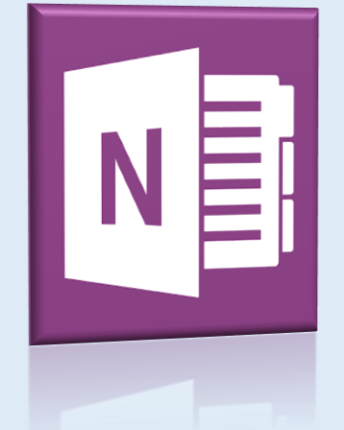

[https://frama.link/](https://frama.link/onenote) onenote

#### **Sur le site Si c'est pas malheureux**

• Utiliser One Note : <https://frama.link/tutorielonenote>

### JOURNAL ONE CLICK

Journal One Click est un logiciel gratuit qui permet d'éditer son cahier journal. A partir de son emploi du temps et de ses progression, l'enseignant pourra en quelques clics rédiger son cahier journal mais aussi ses préparations.

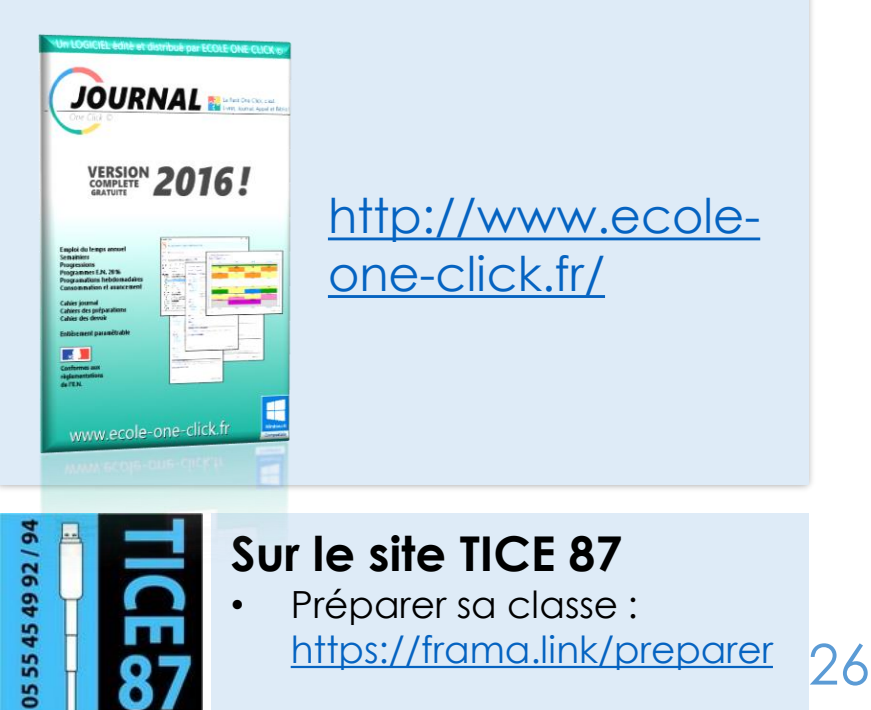

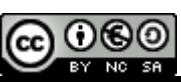

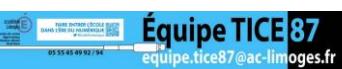

# **Pour aller plus loin**

Autres ressources numériques produites par l'équipe TICE 87

**Équipe TICE 87** 

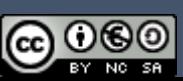

## **La programmation informatique**

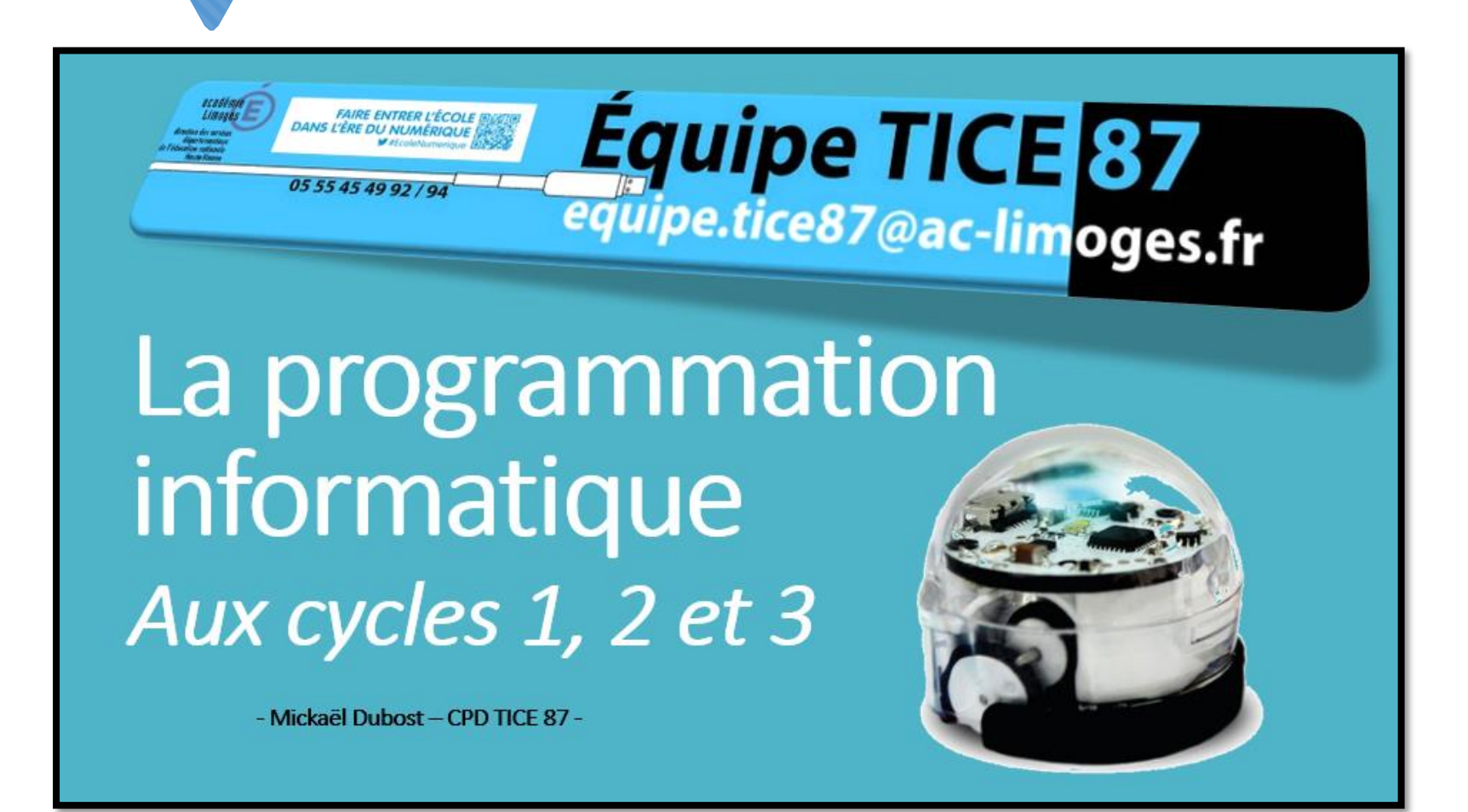

### **<https://frama.link/programmation>**

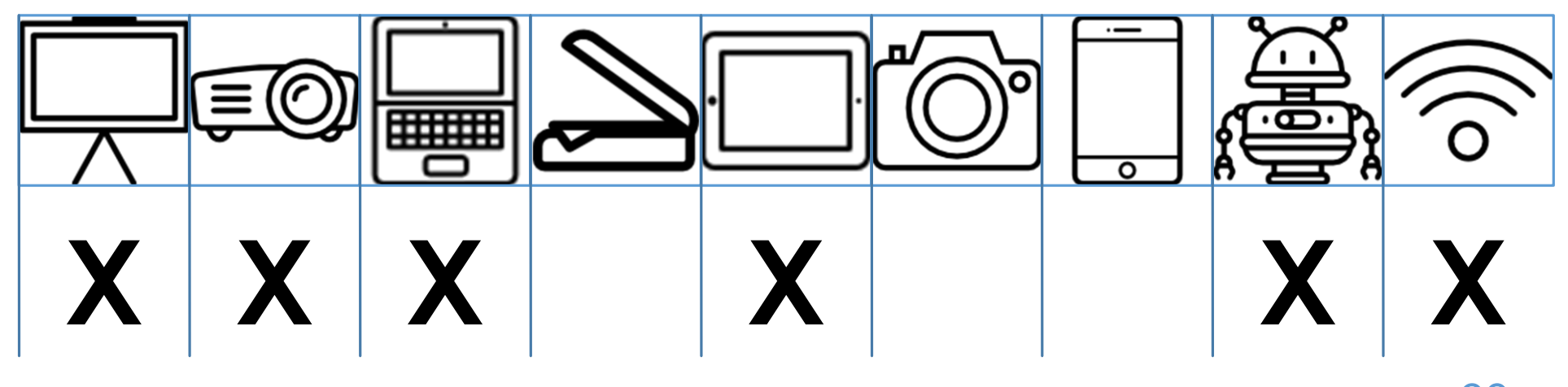

28

**Equipe TICE 87** 

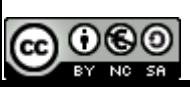

## **Ressources en ligne pour le TNI**

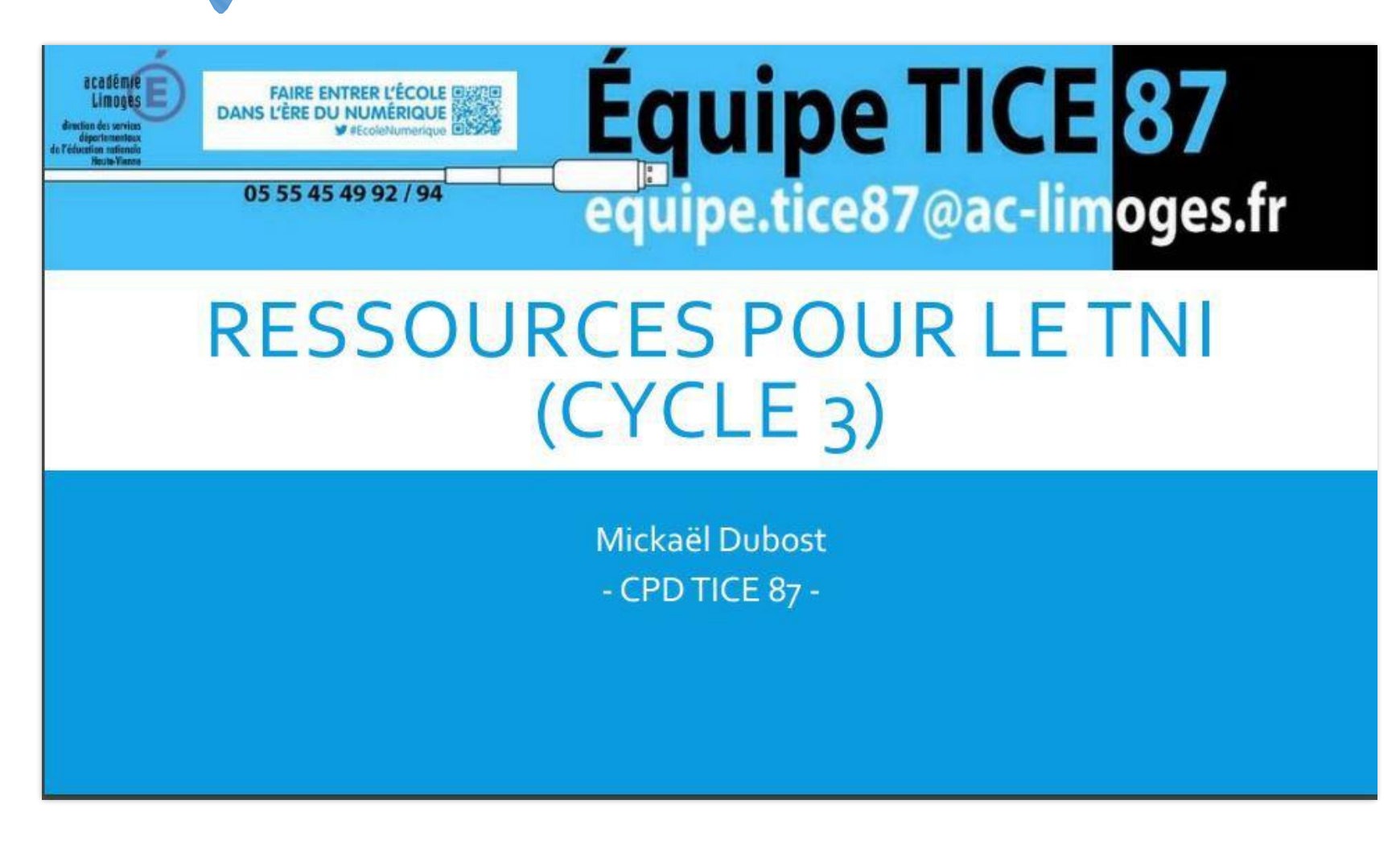

### **<https://frama.link/tnicycle3>**

Une sélection de ressources en ligne pour utiliser son TNI en classe.

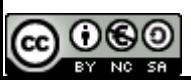

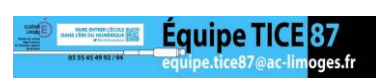

## **R@tice : la lettre sur le numérique**

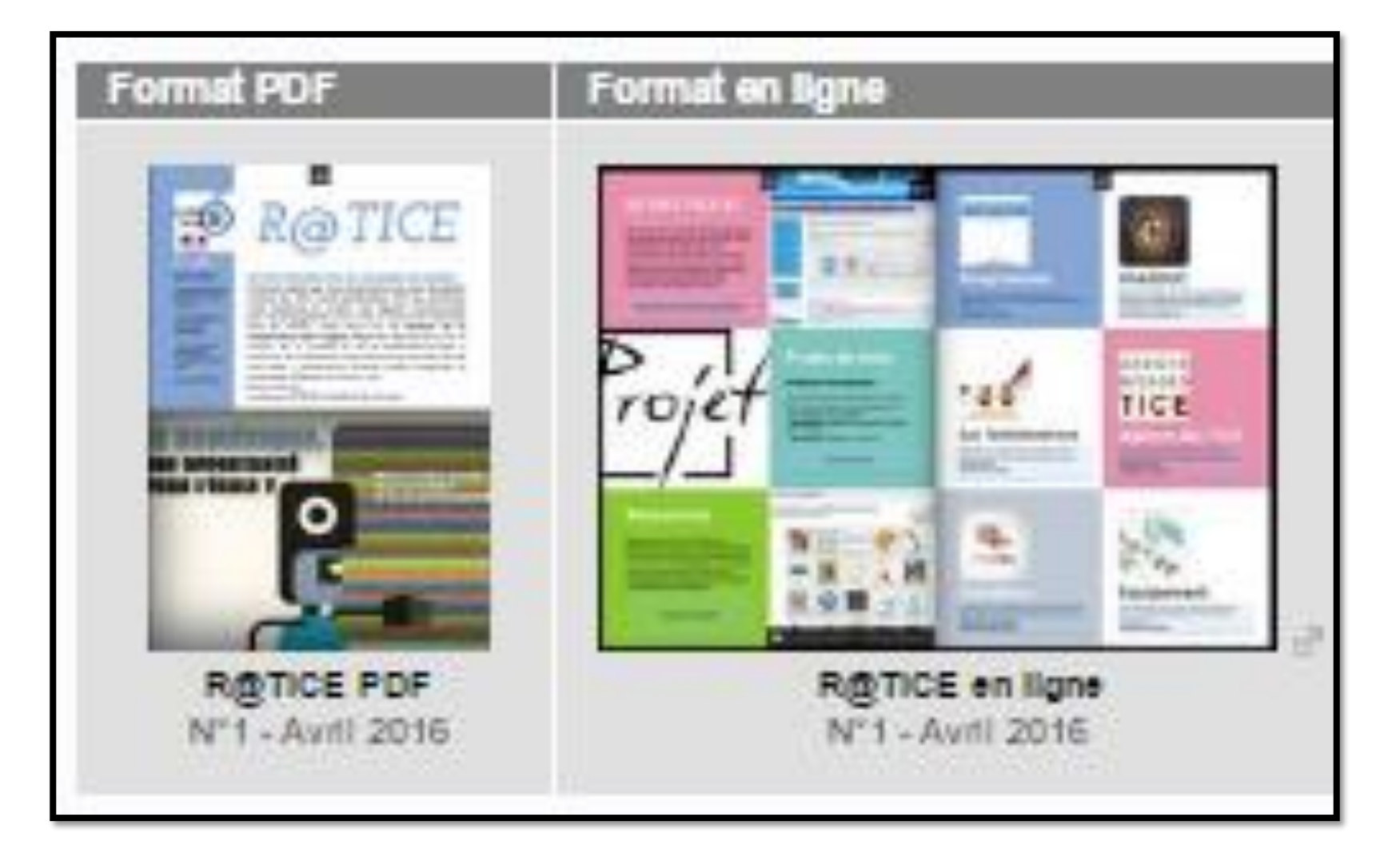

### **<https://frama.link/publicationstice87>**

Retrouvez R@tice, la lettre académique consacrée au 30 numérique.**Equipe TICE 87** 

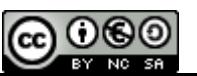

## **Publications de l'équipe TICE 87**

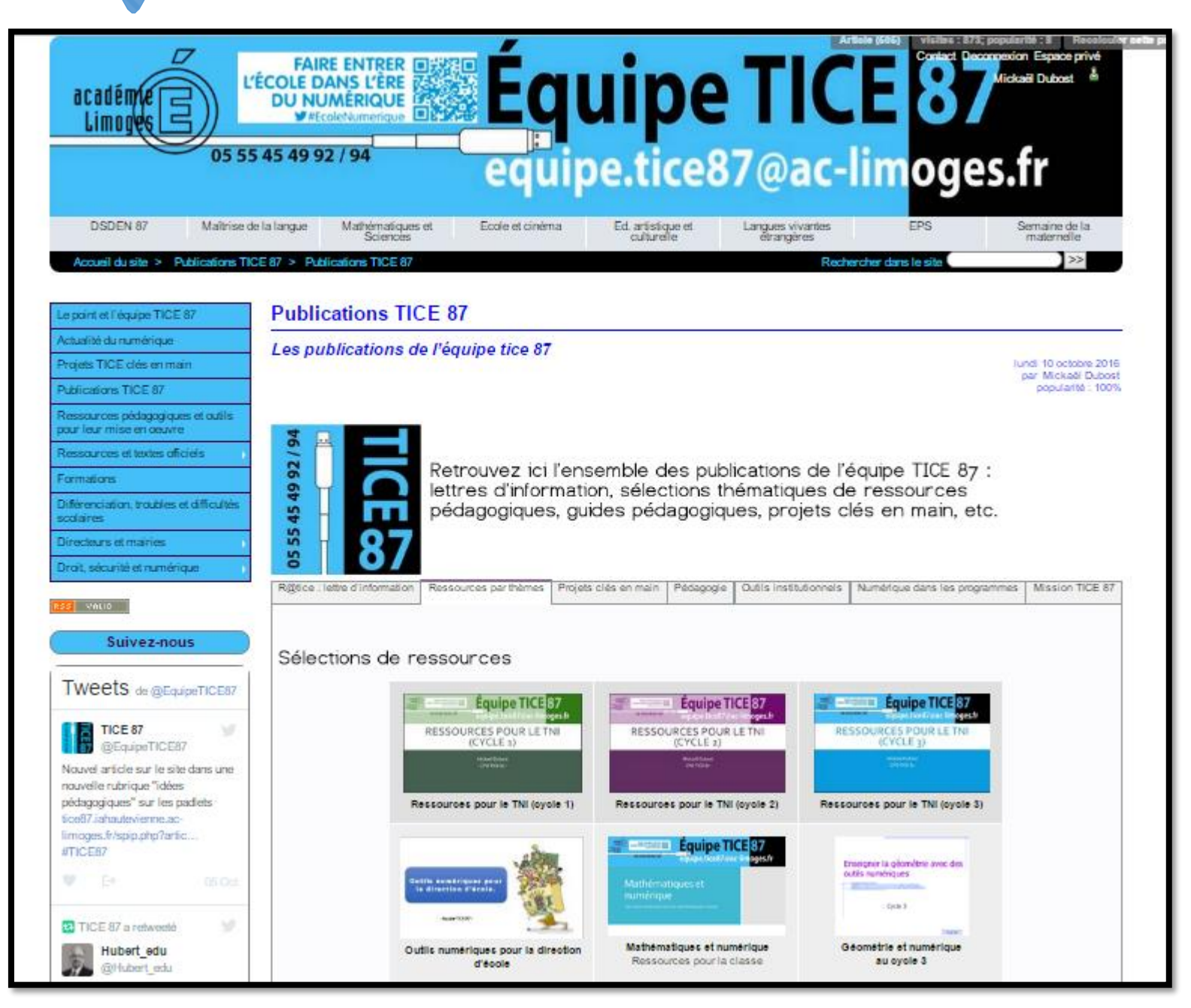

### **<https://frama.link/publicationstice87>**

Retrouvez toutes les publications de l'équipe TICE 87.

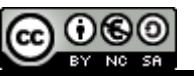

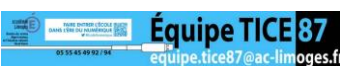

### **Un outil numérique par mois au cycle 3**

Objectif : effectuer la transition numérique pour les classes de cycle 3. Retrouvez ici une sélection de 10 outils (un par mois, de septembre à juin) à mettre en œuvre petit à petit dans votre classe pour les principaux domaines des programmes. Pour chaque ressource sélectionnée, retrouvez des conseils, des usages, des liens et une présentation. Pour que l'école change (enfin) avec le numérique !

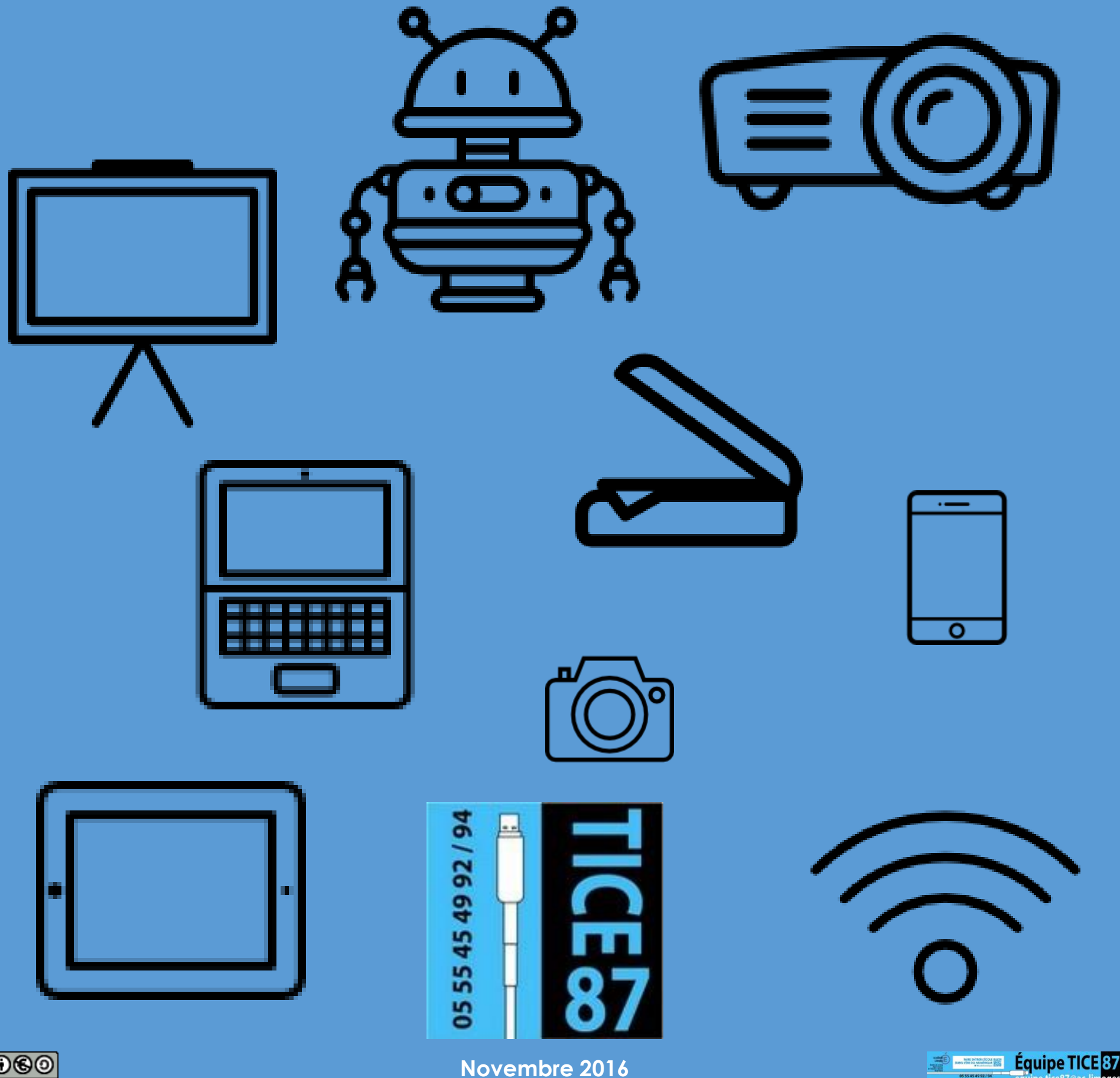

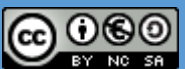